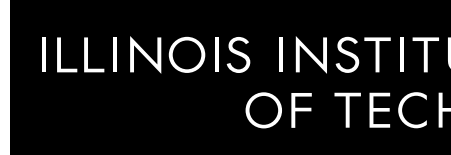

### CS520 Data I[ntegration, Warehousi](http://www.cs.iit.edu/~glavic/)ng, and [Provenance](http://www.cs.iit.edu/~cs520/)

#### 6. Data Warehousing

#### **IIT DBGroup**

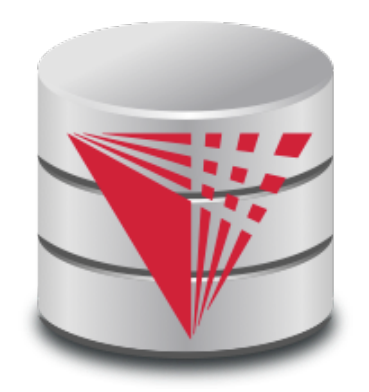

**Boris Glavic http://www.cs.iit.edu/~glavic/ http://www.cs.iit.edu/~cs520/ http://www.cs.iit.edu/~dbgroup/**

#### Outline

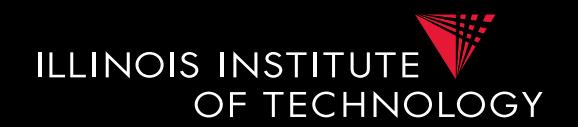

- 0) Course Info
- 1) Introduction
- 2) Data Preparation and Cleaning
- 3) Schema matching and mapping
- 4) Virtual Data Integration
- 5) Data Exchange
- **6) Data Warehousing**
- 7) Big Data Analytics
- 8) Data Provenance

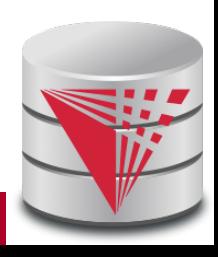

# 6. What is Datawarehousing?

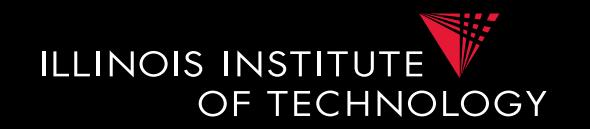

• **Problem: Data Analysis, Prediction, Mining**

#### – **Example: Walmart**

- Transactional databases
	- Run many "cheap" updates concurrently
	- E.g., each store has a database storing its stock and sales
- Complex Analysis over Transactional Databases?
	- Want to analyze across several transactional databases
		- **E.g., compute total Walmart sales per month**
		- Distribution and heterogeneity
	- Want to run complex analysis over large datasets
		- Resource consumption of queries affects normal operations on transactional databases

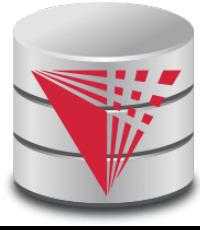

## 6. What is Datawarehousing?

**ILLINOIS INSTITUTE** OF TECHNOLOGY

- **Solution:**
- **Performance**
	- Store data in a different system (the datawarehouse) for analysis
	- Bulk-load data to avoid wasting performance on concurrency control during analysis
- **Heterogeneity and Distribution**
	- Preprocess data coming from transactional databases to clean it and translate it into a unified format before bulk-loading

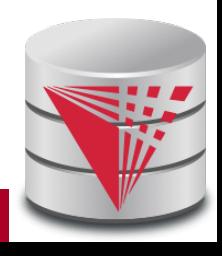

#### 6. Datawarehousing Process

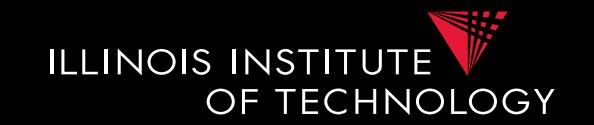

- 1) Design a schema for the warehouse
- 2) Create a process for preprocessing the data
- 3) Repeat
	- A) Preprocess data from the transactional databases
	- B) Bulk-load it into the warehouse
	- C) Run analytics

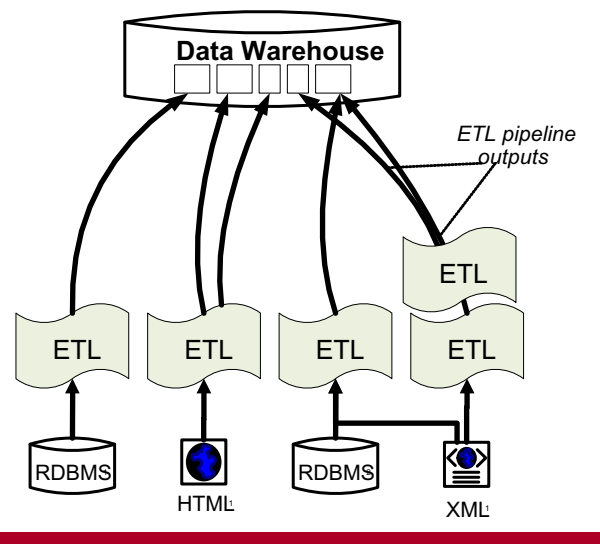

#### 6. Overview

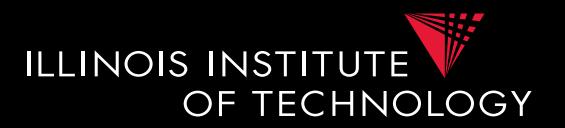

- **The multidimensional datamodel (cube)**
	- Multidimensional data model
	- Relational implementations
- **Preprocessing and loading (ETL)**
- **Query language extensions** – ROLL UP, CUBE, …
- **Query processing in datawarehouses**
	- Bitmap indexes
	- Query answering with views
	- Self-tuning

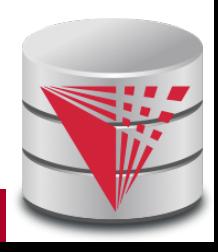

## 6. Multidimensional Datamodel

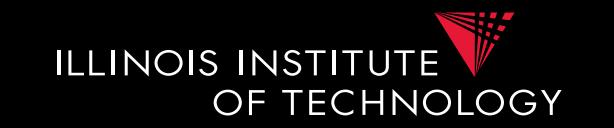

- Analysis queries are typically aggregating lower level facts about a business
	- The revenue of Walmart in each state (country, city)
	- The amount of toy products in a warehouse of a company per week
	- The call volume per zip code for the Sprint network

– …

## 6. Multidimensional Datamodel

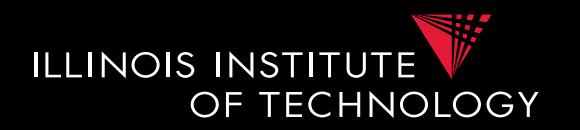

- Commonality among these queries:
	- At the core are **facts**: a sale in a Walmart store, a toy stored in a warehouse, a call made by a certain phone
	- Data is aggregated across one or more **dimensions**
		- These dimensions are typically organized hierarchically: year – month – day – hour, country – state - zip
- Example
	- The **revenue** (sum of sale amounts) of Walmart in each **state**

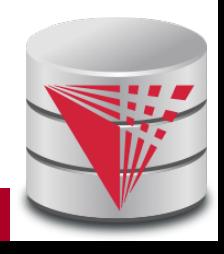

### 6. Example 2D

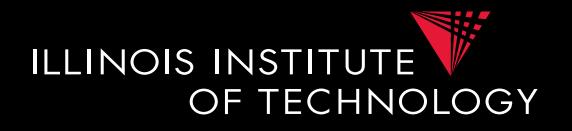

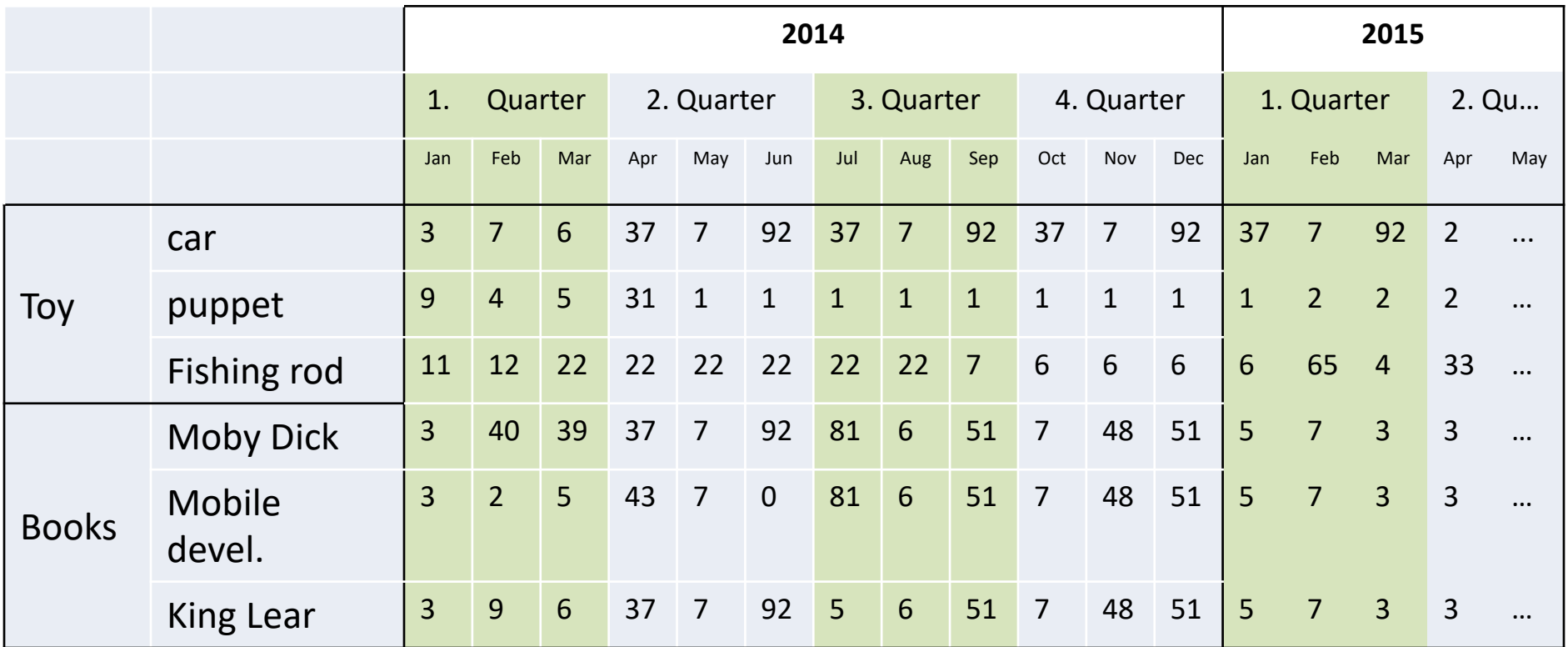

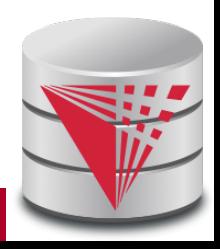

**8 CS520 - 6) Data Warehousing**

#### 6. Generalization to multiple dimensions

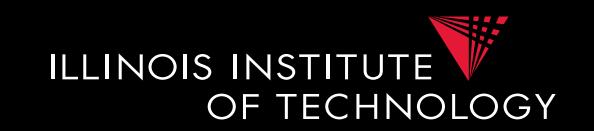

- Given a fixed number of **dimensions**
	- E.g., product type, location, time
- Given some **measure**
	- E.g., number of sales, items in stock, …
- In the multidimensional datamodel we store facts: the values of measures for a combination of values for the dimensions

#### 6. Data cubes

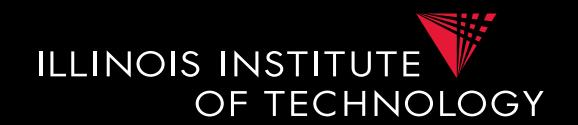

- Given **n dimensions**
	- E.g., product type, location, time
- Given **m measures**
	- E.g., number of sales, items in stock, …
- A **datacube** (datahypercube) is an **n**dimensional datastructure that maps values in the dimensions to values for the m measures
	- $-$  **Schema**:  $D_1, ..., D_n, M_1, ..., M_m$
	- **Instance**: a function

 $dom(D_1)$  x ... x  $dom(D_n)$  ->  $dom(M_1)$  x ... x  $dom(M_m)$ 

#### 6. Dimensions

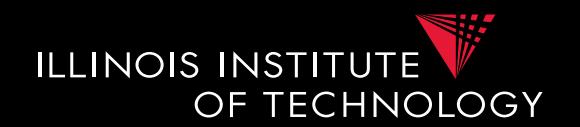

#### • **Purpose**

- Selection of descriptive data
- Grouping with desired level of granularity
- A dimension is define through a **containmenthierarchy**
- Hierarchies typically have several **levels**
- The **root level** represents the whole dimensions
- We may associate additional descriptive information with a elements in the hierarchy (e.g., number of residents in a city)

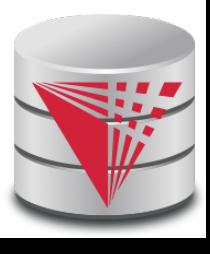

## 6. Dimension Example

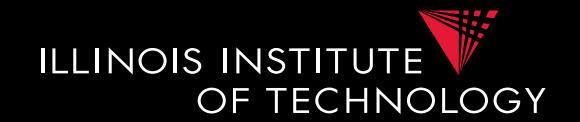

- **Location** 
	- **Levels:** location, state, city

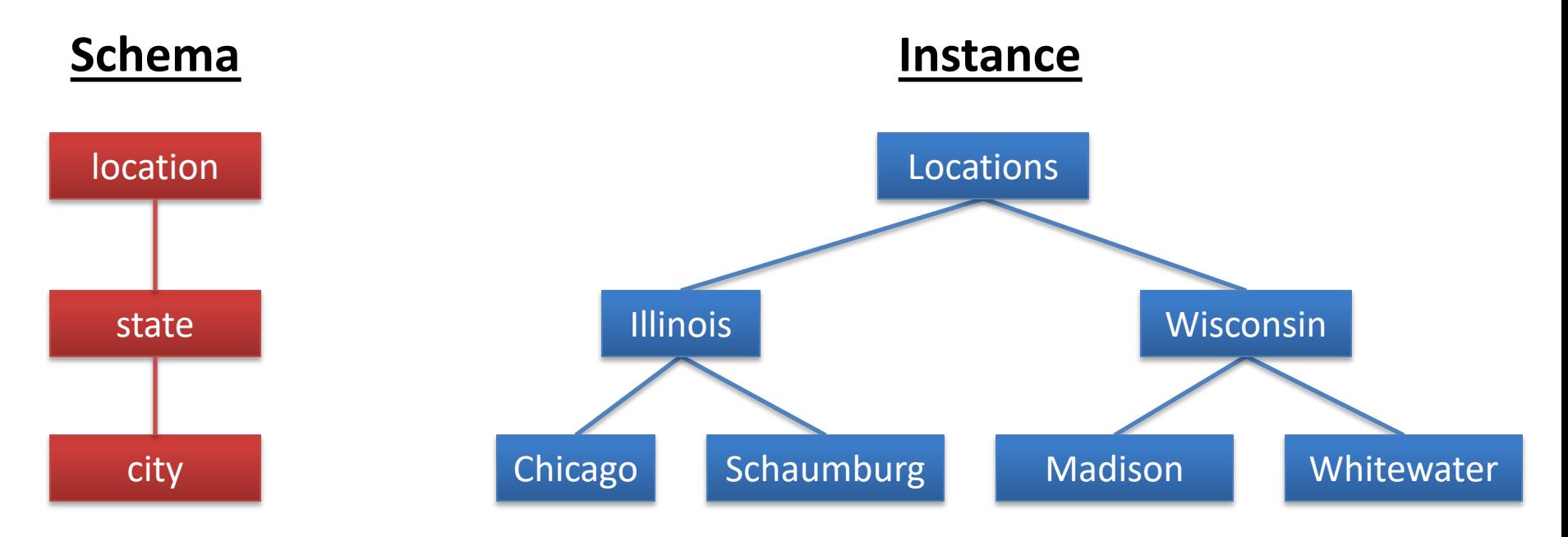

# 6. Dimension Schema

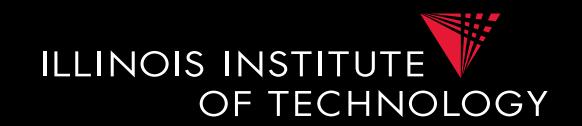

- **Schema of a Dimension**
	- $-A$  set **D** of category attributes  $D_1, \ldots, D_n$ , Top<sub>D</sub>
		- These correspond to the levels
	- $-A$  partial order  $\rightarrow$  over **D** which represents parentchild relationships in the hierarchy
		- These correspond to upward edges in the hierarchy
		- **Top**<sub>D</sub> is larger than anything else
			- $-$  For every  $D_i: D_i \rightarrow Top_D$
		- There exists  $D_{\min}$  which is smaller than anything else
			- $-$  For every  $D_i: D_{min} \to D_i$

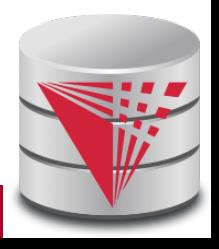

# 6. Dimension Schema Example

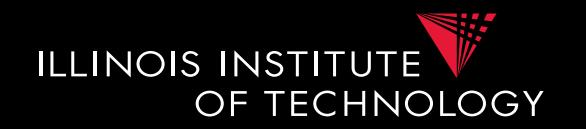

- **Schema of Location Dimension**
	- Set of categories  $D = \{location, state, city\}$
	- Partial order
		- $\{ \text{city} \rightarrow \text{state}, \text{city} \rightarrow \text{location}, \text{state} \rightarrow \text{location} \}$
	- $-$  Top<sub>D</sub> = location
	- $D_{\min} = \text{city}$

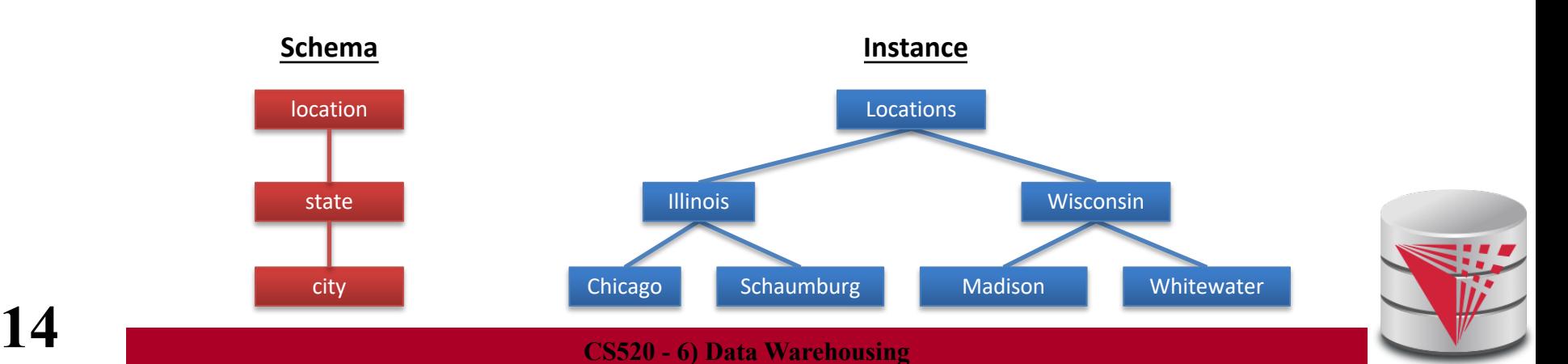

#### 6. Remarks

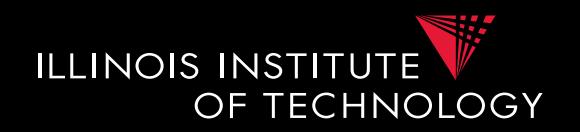

- In principle there does not have to exist an order among the elements at one level of the hierarchy
	- E.g., cities
- Hierarchies do not have to be linear

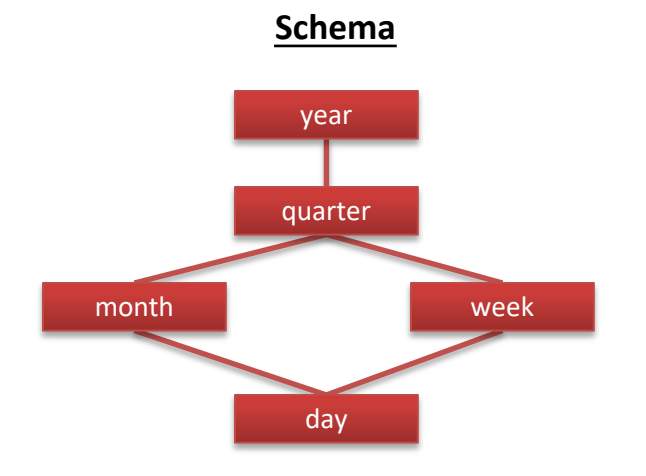

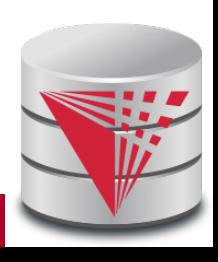

#### 6. Cells, Facts, and Measures

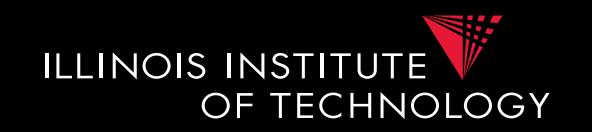

- Each **cell** in the cube corresponds to a combination of elements from each dimension
	- **Facts** are non-empty cells
	- Cells store **measures**
- Cube for a combination of levels of the dimension

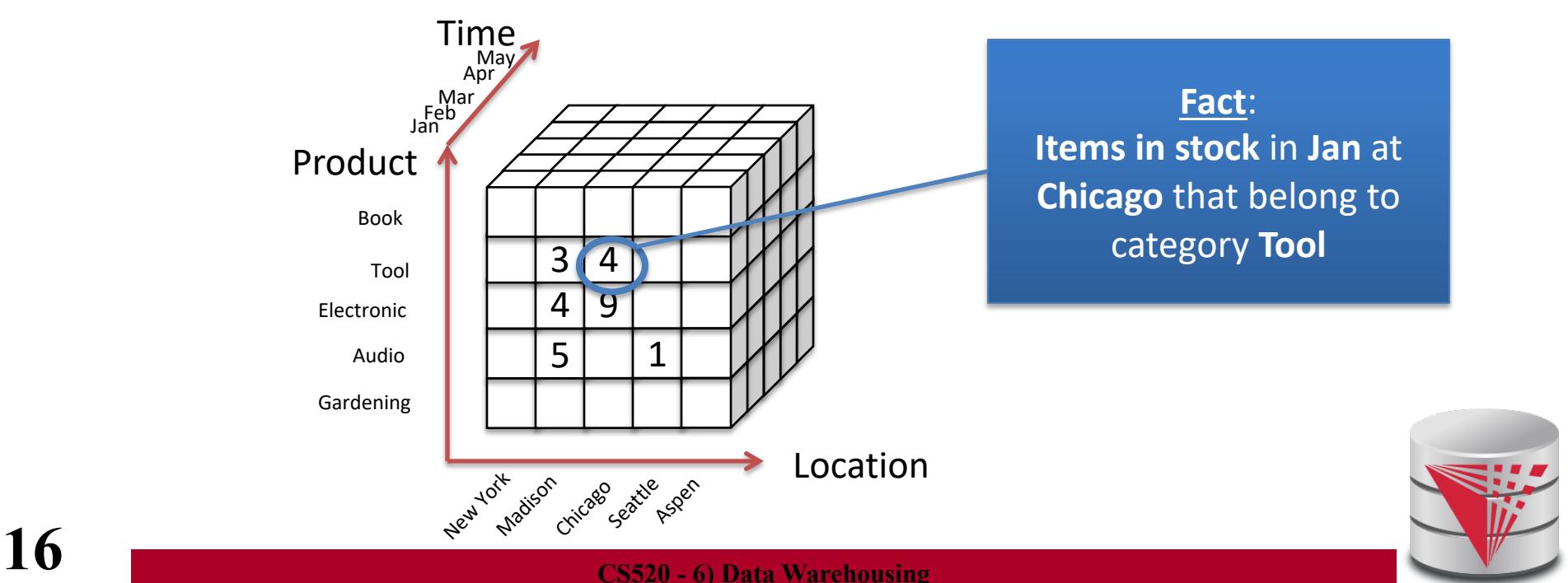

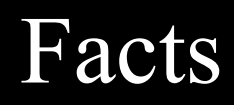

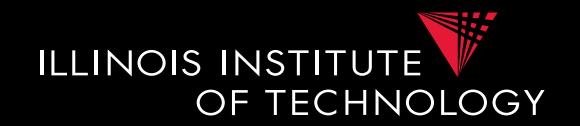

- Targets of analytics
	- E.g., revenue, #sales, #stock
- A fact is uniquely defined by the combination of values from the dimensions
	- E.g., for dimensions time and and location Revenue in **Illinois** during **Jan 2015**
- **Granularity:** Levels in the dimension hierarchy corresponding to the fact
	- E.g., city, month

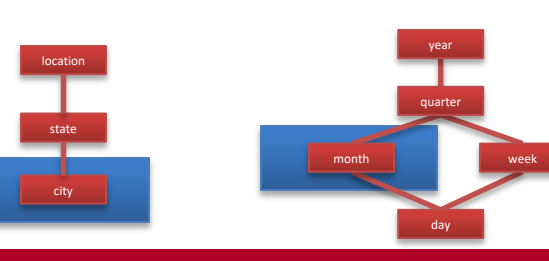

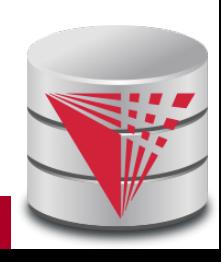

### Facts (Event vs. Snapshot)

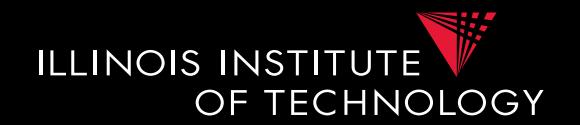

- **Event Facts**
	- Model real-world events
	- E.g., Sale of an item
- **Snapshot Facts**
	- Temporal state
	- A single object (e.g., a book) may contribute to several facts
	- E.g., number of items in stock

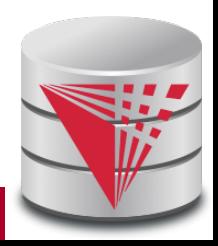

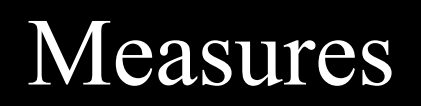

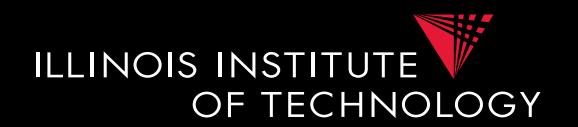

- A **measure** describes a fact – May be derived from other measures
- **Two components**
	- **Numerical value**
	- **Formula** (optional): how to derive it
		- E.g.,  $avg(revenue) = sum(revenue) / count(revenue)$
- We may associate multiple measures to each cell

– E.g., **number of sales** and **total revenue**

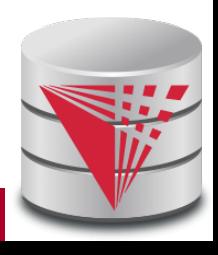

#### Measures - Granularity

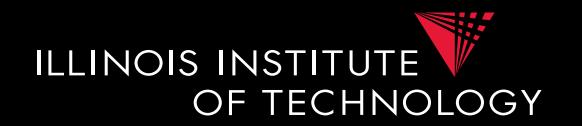

- Similar to facts, measures also have a granularity
- How to change granularity of a measure?
- Need algorithm to combine measures
	- **Additive measures**
		- Can be aggregated along any dimension
	- **Semi-additive**/**non-additive**
		- Cannot be aggregated along some/all dimensions
		- E.g., snapshot facts along time dimension
			- Number of items in stock at Jan + Feb +  $\dots$  != items in stock during year
			- Median of a measure

## Design Process (after Kimball)

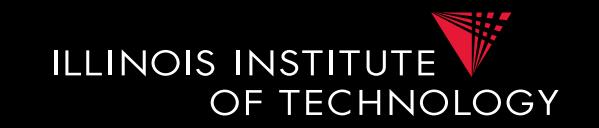

• Comparison to classical relational modeling

#### – **Analysis driven**

- No need to model all existing data and relationships relevant to a domain
- Limit modeling to information that is relevant for predicted analytics
- **Redundancy**
	- Tolerate redundancy for performance if reasonable
		- E.g., in dimension tables to reduce number of joins

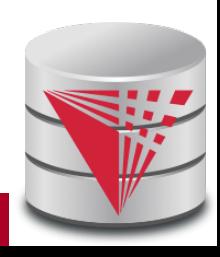

### Design Process – Steps

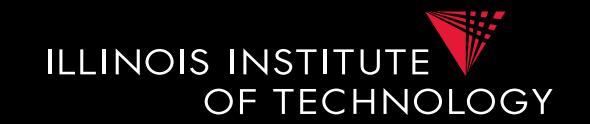

- **1) Select relevant business processes**
	- E.g., order shipping, sales, support, stock management
- **2) Select granuarity** – E.g., track stock at level of branches or regions
- **3) Design dimensions**
	- E.g., time, location, product, …
- **4) Select measures**
	- E.g., revenue, cost, #sales, items in stock, #support requests

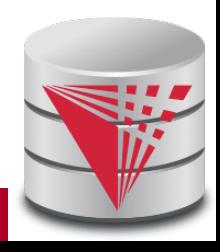

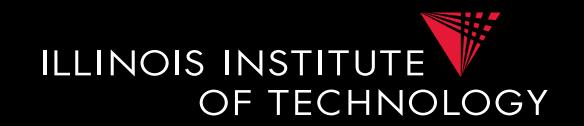

- Coffee shop chain
	- **Processes**
		- Sell coffee to customers
		- Buy ingredients from suppliers
		- Ship supplies to branches
		- Pay employees
		- HR (hire, advertise positions, ...)
	- Which process is relevant to be analysed to increase profits?

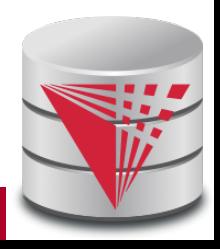

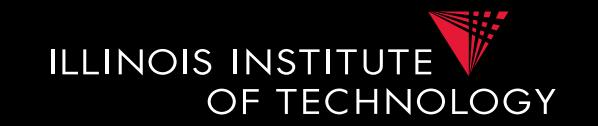

- **1) Selecting process(es)** – sell coffee to customers
- **2) Select granularity**
	- Single sale?
	- Sale per branch/day?
	- Sale per city/year?

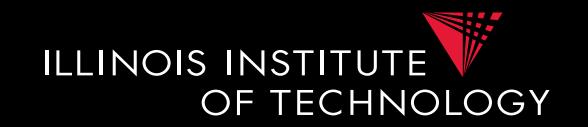

- **1) Selecting process(es)** – sell coffee to customers
- **2) Select granularity**
	- Sale of type of coffee per branch per day
	- Sufficient for analysis
		- Save storage

#### • **3) Determine relevant dimensions**

- Location
- Time
- Product, …

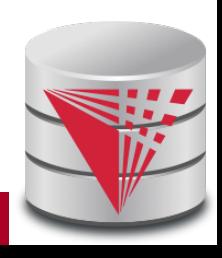

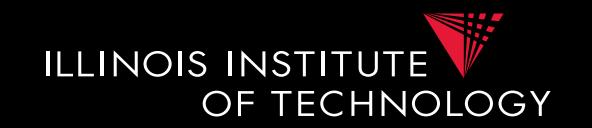

- **1) Selecting process(es)** – sell coffee to customers
- **2) Select granularity**
	- Sale of type of coffee per branch per day
- **3) Determine relevant dimensions**
	- Location (country, state, city, zip, shop)
	- Time (year, month, day)
	- Product (type, brand, product)

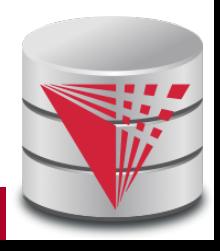

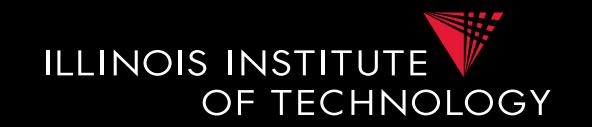

- **1) Selecting process(es)** – sell coffee to customers
- **2) Select granularity**
	- Sale of type of coffee per branch per day
- **3) Determine relevant dimensions**
	- Location (country, state, city, zip, shop)
	- Time (year, month, day)
	- Product (type, brand, product)
- **4) Select measures**

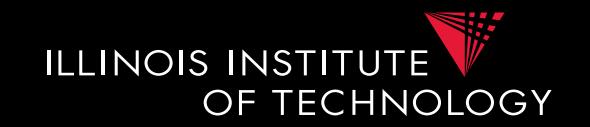

- **1) Selecting process(es)** – sell coffee to customers
- **2) Select granularity** – Sale of type of coffee per branch per day
- **3) Determine relevant dimensions**
	- Location (country, state, city, zip, shop)
	- Time (year, month, day)
	- Product (type, brand, product)
- **4) Select measures** 
	- cost, revenue, profit?

#### Relational representation

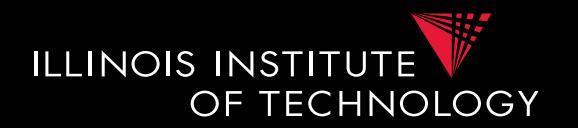

- How to model a **datacube** using the **relational datamodel**
- We start from
	- Dimension schemas
	- Set of measures

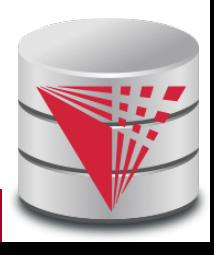

#### Star Schema

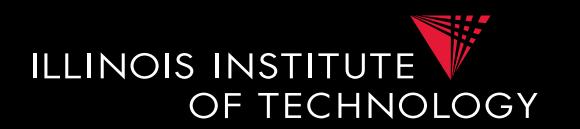

- A data cube is represented as a set of dimension tables and a fact table
- Dimension tables
	- For each dimension schema  $D = (D_1,...,D_k, Top_D)$  we create a relation
	- $-$  **D** ( $\overline{PK}$ , **D**<sub>1</sub>, ..., **D**<sub>k</sub>)
	- Here PK is a primary key, e.g.,  $D_{min}$
- Fact table
	- $F(FK_1, ..., FK_n, M_1, ..., M_m)$
	- $-$  Each **FK**<sub>i</sub> is a foreign key to  $D_i$
	- $-$  Primary key is the combination of all Fk<sub>i</sub>

#### Star Schema - Remarks

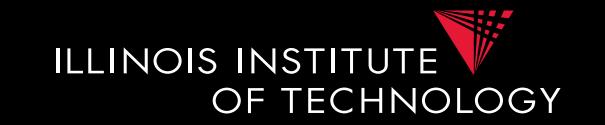

- Dimension tables have redundancy
	- Values for higher levels are repeated
- Fact table is in 3NF
- Top<sub>p</sub> does not have to be stored explicitly
- Primary keys for dimension tables are typically generated (surrogate keys)
	- Better query performance by using integers

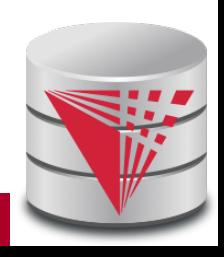

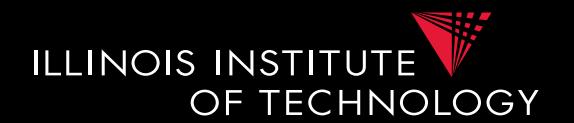

- A data cube is represented as a set of dimension tables and a fact table
- Dimension tables
	- For each dimension schema  $D = (D_1,...,D_k, Top_D)$  we create a relation multiple relations connected through FKs
	- $-$  **D<sub>i</sub>** (PK, A<sub>1</sub>, …, A<sub>1</sub>, FK<sub>j</sub>)
	- $A_1$  is a descriptive attribute
	- $-$  FKj is foreign key to the immediate parent(s) of  $D_i$
- Fact table
	- $F(FK_1, ..., FK_n, M_1, ..., M_m)$
	- $-$  Each **FK**<sub>i</sub> is a foreign key to  $D_i$
	- $-$  Primary key is the combination of all Fk<sub>i</sub>

#### Snowflake Schema - Remarks

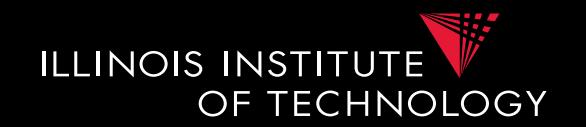

- Avoids redundancy
- Results in much more joins during query processing
- Possible to find a compromise between snowflake and star schema
	- E.g., use snowflake for very fine-granular dimensions with many levels

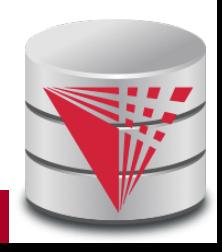

#### Snowflake Schema - Example

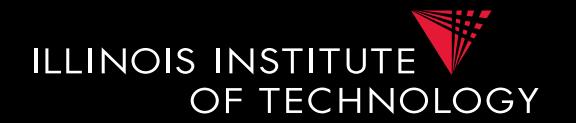

– Coffee chain example

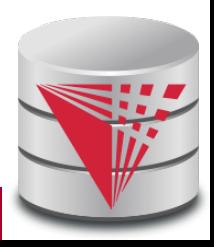

#### 6. Extract-Transform-Load (ETL)

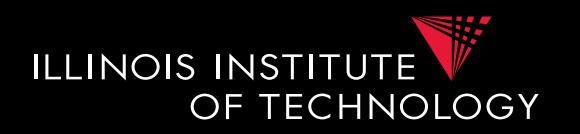

- The preprocessing and loading phase is called **extract-transform-load (ETL)** in datawarehousing
- Many commercial and open-source tools available
- ETL process is modeled as a workflow of operators
	- Tools typically have a broad set of build-in operators: e.g., key generation, replacing missing values, relational operators,
	- Also support user-defined operators
### 6. Extract-Transform-Load (ETL)

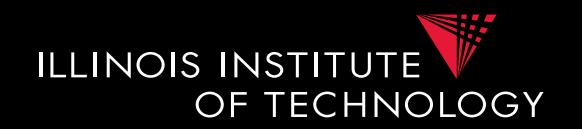

- **Some ETL tools**
	- Pentaho Data Integration
	- Oracle Warehouse Builder (OWB)
	- IBM Infosphere Information Server
	- Talend Studio for Data Integration
	- CloverETL
	- Cognos Data Manager
	- Pervasive Data Integrator

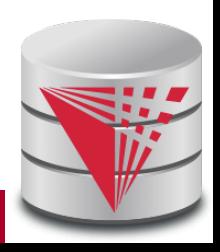

– …

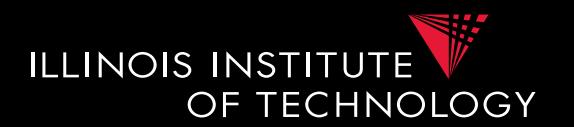

- **Operators supported by ETL**
	- Many of the preprocessing and cleaning operators we already know
		- **Surrogate key generation** (like creating existentials with skolems)
		- **Fixing missing values**
			- With default value, using trained model (machine learning)
		- **Relational queries**
			- E.g., union of two tables or joining two tables
		- **Extraction of structured data** from semi-structured data and/or unstructured data
		- **Entity resolution**, **data fusion**

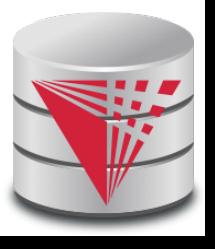

## 6. ETL Process

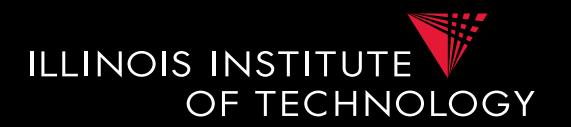

• Operators can be composed to form complex workflows

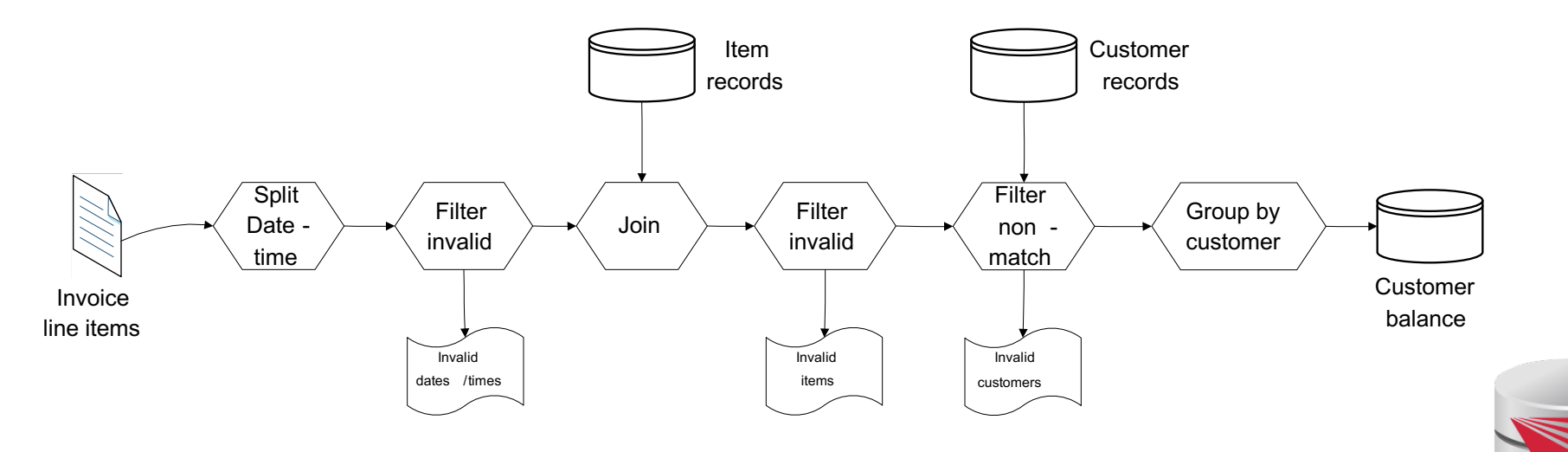

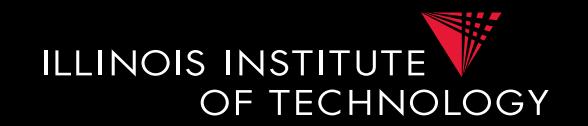

- Elementizing
	- Split values into more fine-granular elements
- Standardization
- Verification
- Matching with master data
- Key generation
- Schema matching, Entity resolution/Deduplication, Fusion

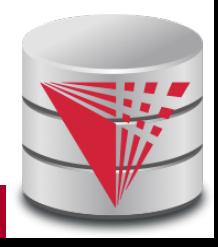

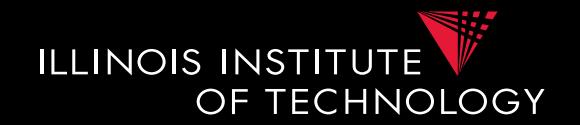

- **Control flow operators**
	- AND/OR
	- Fork
	- Loops
	- Termination
		- Successful
		- With warning/errors

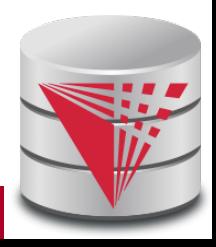

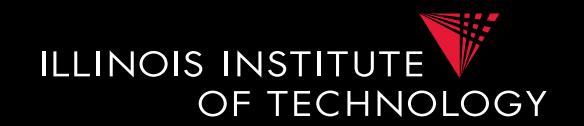

- **Elementizing**
	- Split non 1NF data into individual elements
- **Examples**
	- **name: "Peter Gertsen" -> firstname: "Peter", lastname: "Gertsen"**
	- **date: "12.12.2015" -> year: 2002, month: 12, day :12**
	- **Address: "10 W 31st, Chicago, IL 60616" -> street = "10 W 31st", city = "Chicago", state = "IL", zip = "60616"**

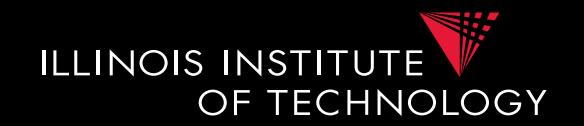

- **Standardization**
	- Expand abbreviation
	- Resolve synonyms
	- Unified representation of, e.g., dates
- **Examples**
	- **"IL" -> "Illinois"**
	- **"m/w", "M/F" -> "male/female"**
	- **"Jan", "01", "January", "january" -> "January"**
	- **"St" -> "Street", "Dr" -> "Drive", …**

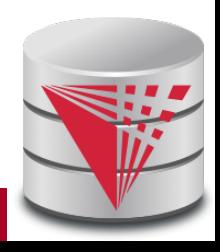

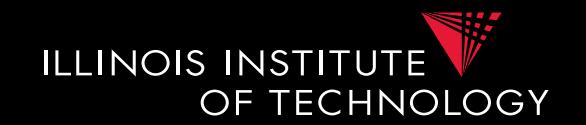

### • **Verification**

– Same purpose as constraint based data cleaning but typically does not rely on constraints, but, e.g., regular expression matching

### • **Examples**

- **Phone matches "[0-9]{3}-[0-9]{3}-[0-9]{4}"**
- **For all t in Tokens(product description), t exists in English language dictionary**

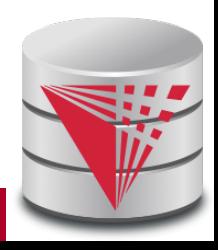

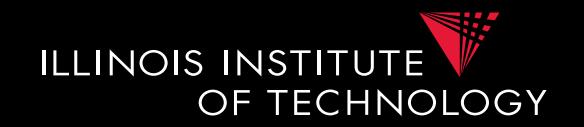

- **Matching master data (lookup)**
	- Check and potentially repair data based on available **master data**
- **Examples**
	- **E.g., using a clean lookup table with (city,zip) replace the city in each tuple if the pair (city,zip) does not occur in the lookup table**

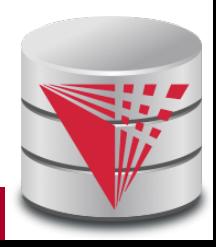

# 6. Metadata management

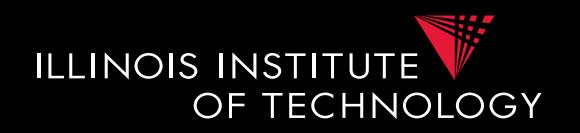

- As part of analysis in DW data is subjected to a complex pipeline of operations
	- Sources
	- ETL
	- Analysis queries
- -> important, but hard, to keep track of what operations have been applied to data and from which sources it has been derived
	- Need metadata management
		- Including provenance (later in this course)

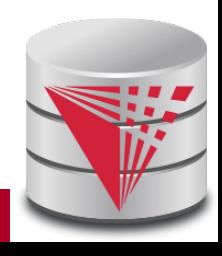

# 6. Querying DW

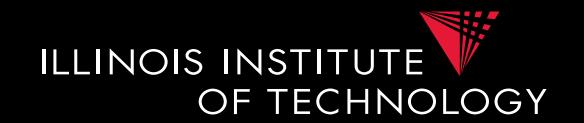

- Targeted model (cube vs. relational)
	- Design specific language for datacubes
	- Add suitable extensions to SQL
- Support typical analytical query patterns
	- Multiple parallel grouping criteria
		- Show total sales, subtotal per state, and subtotal per city
		- - > three subqueries with different group-by in SQL
	- Windowed aggregates and ranking
		- Show 10 most successful stores
		- Show cumulative sales for months of 2016
			- $-$  E.g., the result for Feb would be the sum of the sales for Jan  $+$  Feb

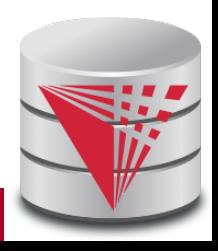

# 6. Querying DW

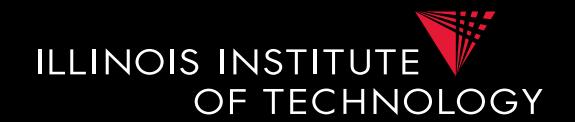

- Targeted model (cube vs. relational)
	- **Design specific language for datacubes**
		- MDX
	- **Add suitable extensions to SQL**
		- GROUPING SETS, CUBE, …
		- Windowed aggregation using OVER(), PARTITION BY, ORDER BY, window specification
		- Window functions
			- RANK, DENSE\_RANK()

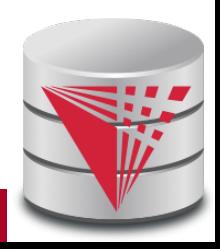

# 6. Cube operations

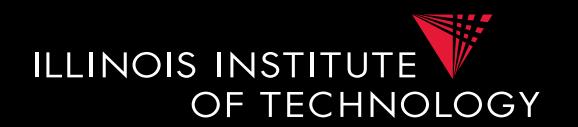

### • **Roll-up**

- Move from fine-granular to more coarse-granular in one or more dimensions of a datacube
	- **E.g., sales per (city,month,product category) to Sales per (state,year, product category**

### • **Drill-down**

- Move from coarse-granular to more fine-granular in one of more dimensions
	- **E.g., phonecalls per (city,month) to phonecalls per (zip,month)**

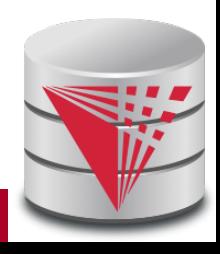

# 6. Cube operations

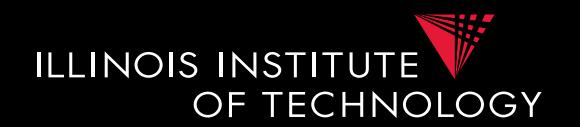

- **Drill-out**
	- Add additional dimensions
		- special case of drill-down starting from Top<sub>p</sub> in dimension(s)
		- **E.g., sales per (city, product category) to Sales per (city,year, product category)**
- **Drill-in**
	- Remove dimension
		- special case for roll-up move to TopD for dimension(s)
		- **E.g., phonecalls per (city,month) to phonecalls per (month)**

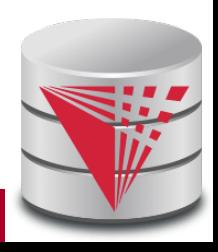

# 6. Cube operations

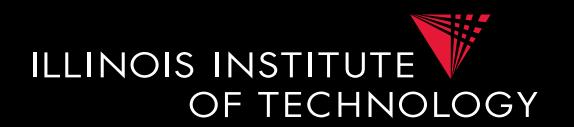

### • **Slice**

- Select data based on restriction of the values of one dimension
	- **E.g., sales per (city,month) -> sales per (city) in Jan**
- **Dice**
	- Select data based on restrictions of the values of multiple dimensions
		- **E.g., sales per (city,month) -> sales in Jan for Chicago and Washington DC**

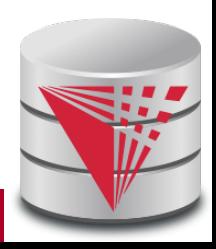

# 6. SQL Extensions

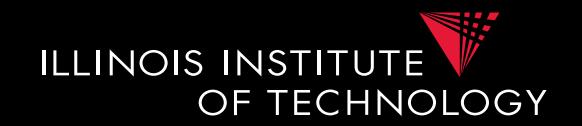

- Recall that grouping on multiple sets of attributes is hard to express in SQL
	- E.g., give me the total sales, the sales per year, and the sales per month
		- Practice

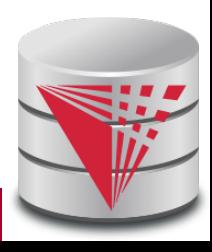

# 6. SQL Extensions

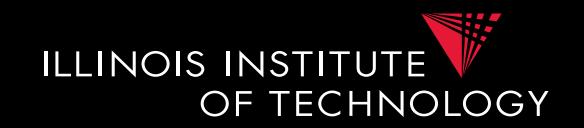

- Syntactic Sugar for multiple grouping – **GROUPING SETS**
	- **CUBE**
	- **ROLLUP**
- These constructs are allowed as expressions in the GROUP BY clause

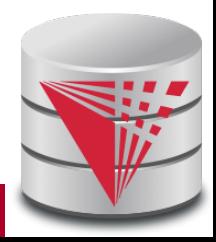

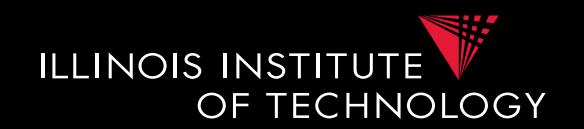

- GROUP BY GROUPING SETS ((set<sub>1</sub>), …,  $(set_n)$ )
- Explicitly list sets of group by attributes
- Semantics:
	- Equivalent to UNION over duplicates of the query each with a group by clause GROUP BY set.
	- Schema contains all attributes listed in any set
	- For a particular set, the attribute not in this set are filled with NULL values

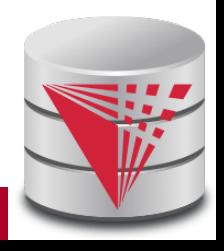

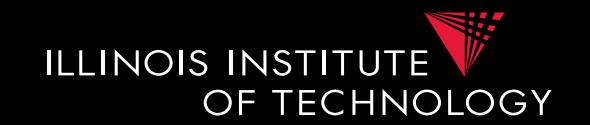

SELECT quarter, city, product\_typ, SUM(profit) AS profit FROM facttable F, time T, location L, product P **WHERE** 

 $F. TID = T. TID AND F. LID = L. LID AND F. PID = P. PID$ 

GROUP BY **GROUPING SETS** 

( (quarter, city), (quarter, product\_typ))

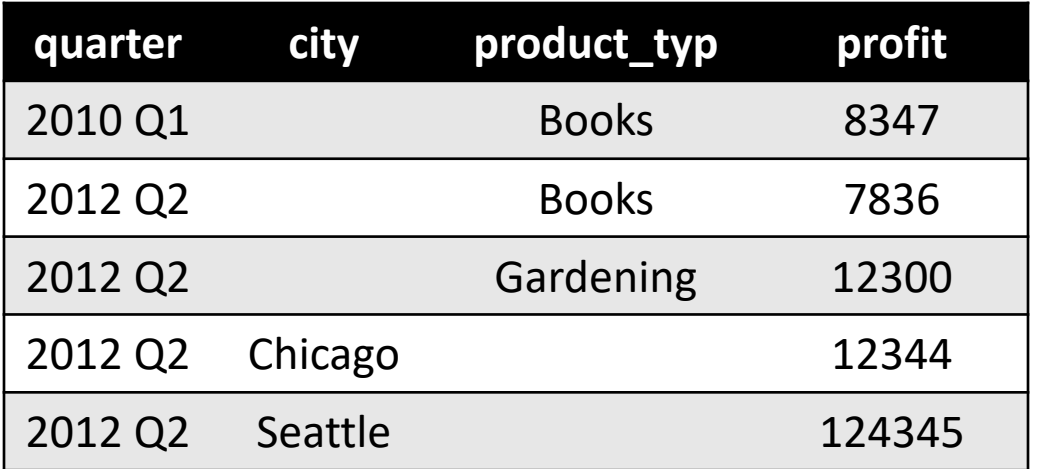

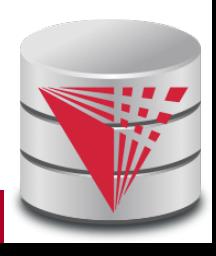

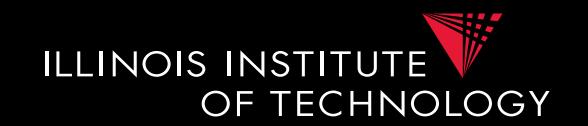

```
SELECT quarter, city, NULL AS product_typ, 
        SUM(profit) AS profit
FROM facttable F, time T, location L, product P
WHERE F \cdot TID = T \cdot TID AND F \cdot LID = L \cdot LID AND F \cdot PID = P \cdot PIDGROUP BY quarter, city
UNION
SELECT quarter, NULL AS city, product_typ, 
        SUM(profit) AS profit
FROM facttable F, time T, location L, product P
WHERE F \cdot TID = T \cdot TID AND F \cdot LID = L \cdot LID AND F \cdot PID = P \cdot PIDGROUP BY quarter, product_type
```
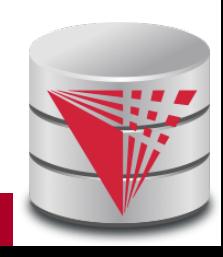

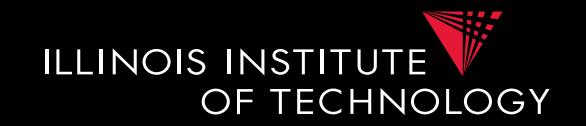

- Problem:
	- How to distinguish between NULLs based on grouping sets and NULL values in a group by column?

#### GROUP BY **GROUPING SETS**

( (quarter, city), (quarter, product\_typ), (quarter, product\_typ, city)

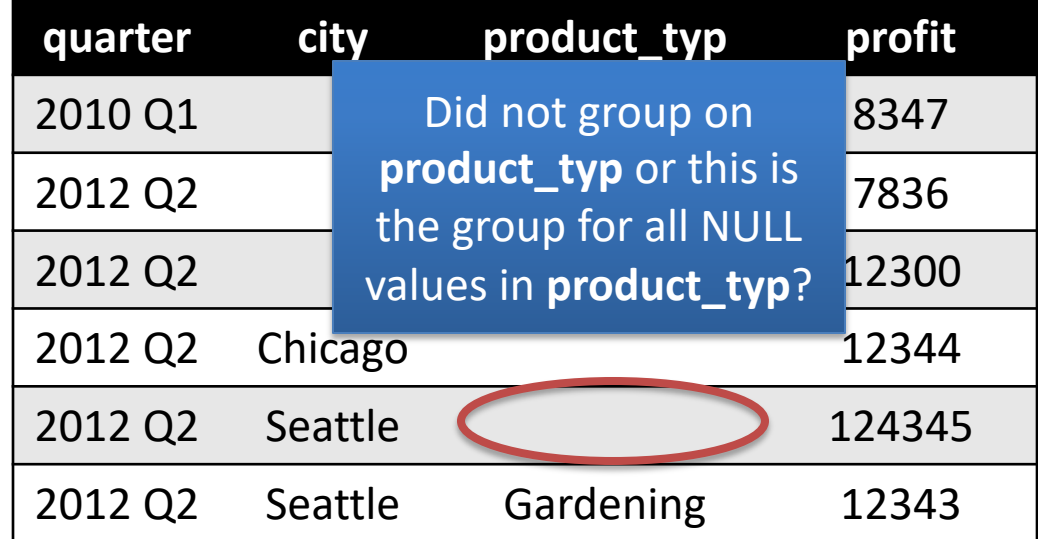

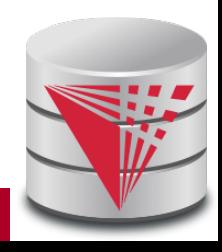

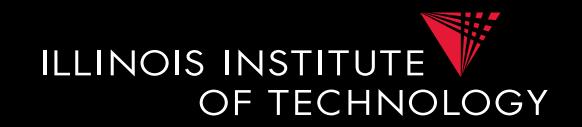

- Solution:
	- GROUPING predicate
	- $-GOUPING(A) = 1$  if grouped on attribute A, 0 else

SELECT … GROUPING(product\_typ) AS grp\_prd

…

#### GROUP BY **GROUPING SETS**

( (quarter, city), (quarter, product\_typ), (quarter, product\_typ, city)

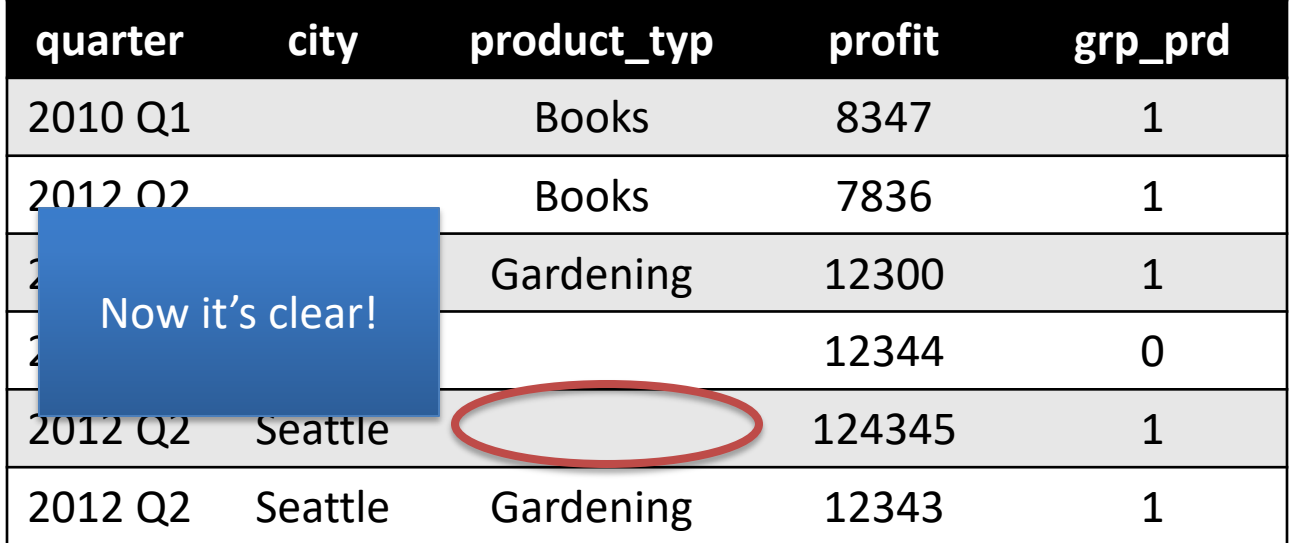

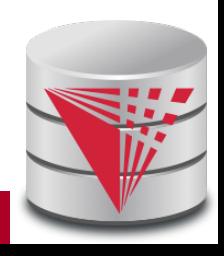

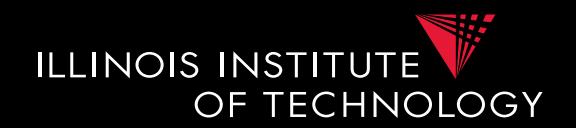

• Combining GROUPING SETS

```
GROUP BY A, B 
= GROUP BY GROUPING SETS ((A,B))
```

```
GROUP BY GROUPING SETS ((A,B), (A,C), (A))
= GROUP BY A, GROUPING SETS ((B), (C), ())
```

```
GROUP BY GROUPING SETS ((A,B), (B,C),
         GROUPING SETS ((D,E), (D))
= GROUP BY GROUPING SETS (
   (A, B, D, E), (A, B, D), (B, C, D, E), (B, C, D))
```
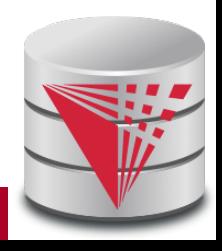

## 6. CUBE

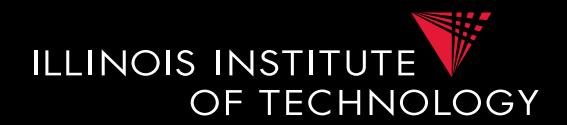

- GROUP BY **CUBE** (**set**)
- Group by all 2<sup>n</sup> subsets of **set GROUP BY CUBE** (A,B,C)
	- **= GROUP BY GROUPING SETS** (

```
(),
 (A), (B), (C),
 (A, B), (A, C), (B, C),
 (A, B, C))
```
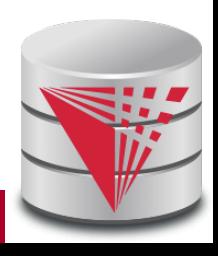

## 6. CUBE

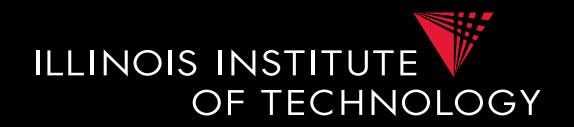

- GROUP BY **ROLLUP**( $A_1$ , ...,  $A_n$ )
- Group by all prefixes
- Typically different granularity levels from single dimension hierarchy, e.g., year-month-day
	- Database can often find better evaluation strategy

```
GROUP BY ROLLUP (A,B,C)
```

```
= GROUP BY GROUPING SETS (
```

```
(A, B, C),
 (A, B),
 (A),
 ()
)
```
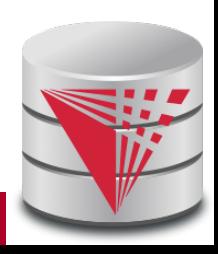

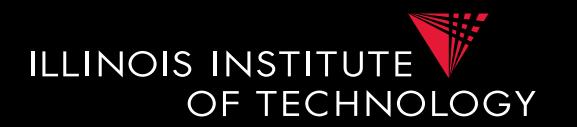

- Agg OVER (partition-clause, orderby,window-specification)
- New type of aggregation and grouping where
	- Each input tuple is paired with the aggregation result for the group it belongs too
	- More flexible grouping based on order and windowing
	- New aggregation functions for ranking queries
		- E.g., **RANK()**, **DENSE\_RANK()**

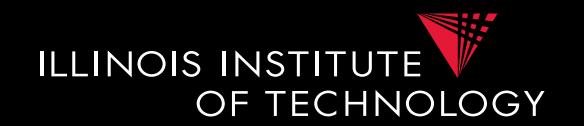

- Agg OVER (partition-clause, orderby,window-specification)
- New type of aggregation and grouping where **SELECT** shop, sum(profit) **OVER()**

- aggregation over full table

**SELECT** shop, sum(profit) OVER(**PARTITION BY** state) - like group-by

**SELECT** shop, sum(profit) OVER(**ORDER BY** month) - rolling sum including everything with smaller month

**SELECT** shop, sum(profit) OVER(**ORDER BY** month 6 PRECEDING 3 FOLLOWING)

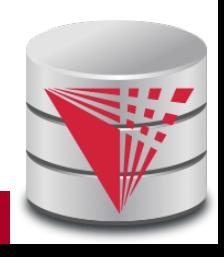

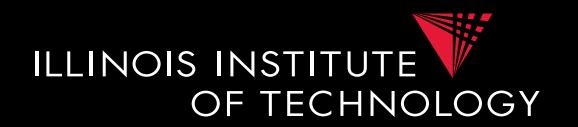

- Agg OVER (partition-clause orderby,window-specification)
- New type of aggregation and grouping where <window frame preceding> ::= { UNBOUNDED PRECEDING

| n PRECEDING

| CURRENT ROW }

```
<window frame following> ::= { 
        UNBOUNDED FOLLOWING 
          | n FOLLOWING 
     | CURRENT ROW
```
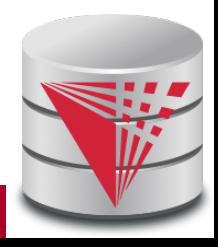

}

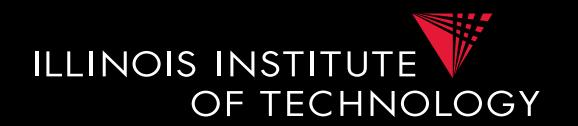

- SELECT year, month, city, profit SUM(profit) OVER () AS ttl FROM sales
- For each tuple build a set of tuples belonging to the same window
	- Compute aggregation function over window
	- Return each input tuple paired with the aggregation result for its window
- $OVER() = one window containing all tuples$

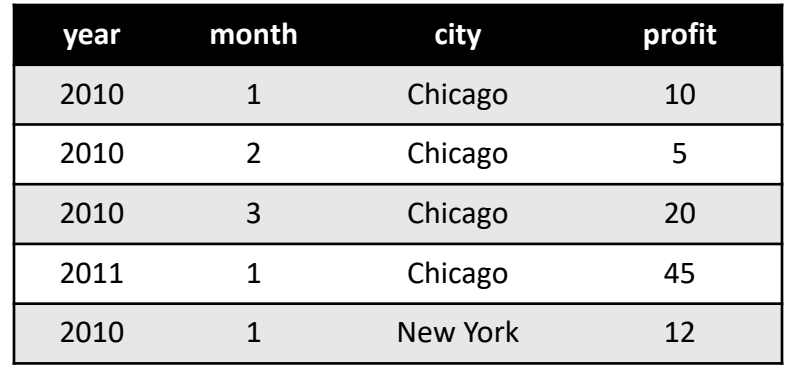

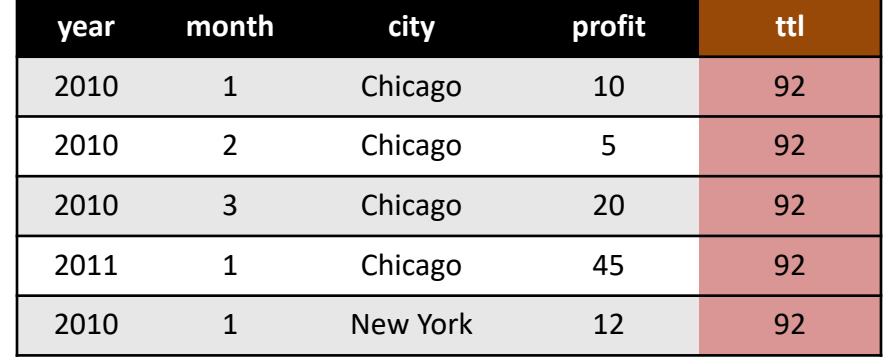

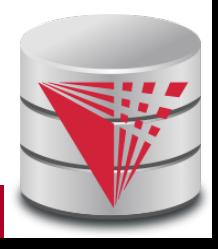

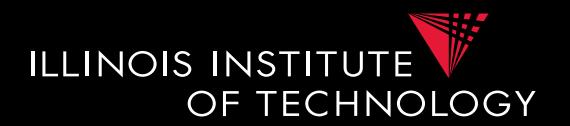

SELECT year, month, city

SUM(profit) OVER (PARTITION BY year) AS ttl FROM sales

### • **PARITION BY**

– only tuples with same partition-by attributes belong to the same window

• Like **GROUP BY**

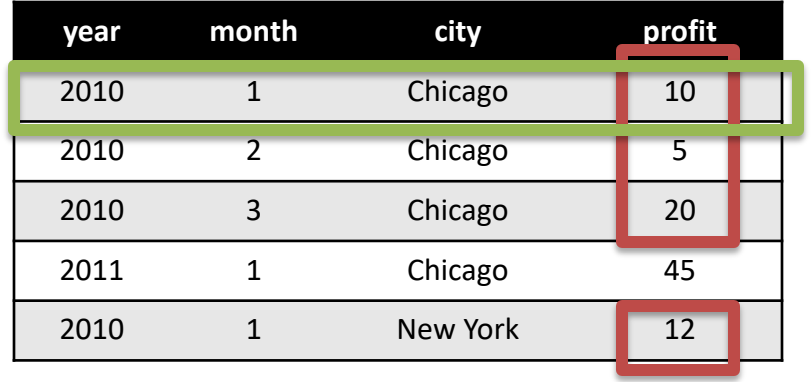

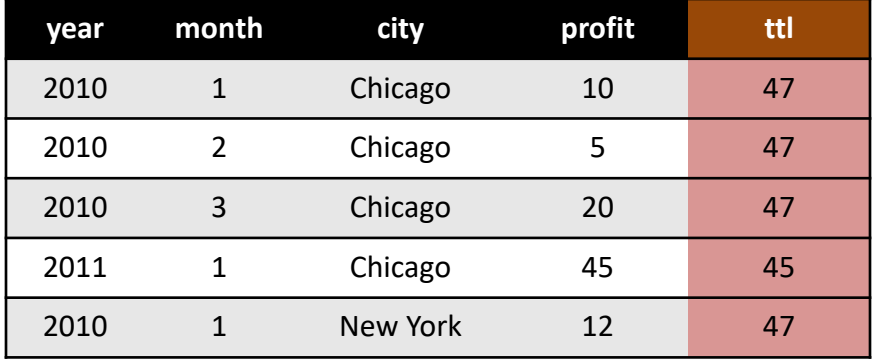

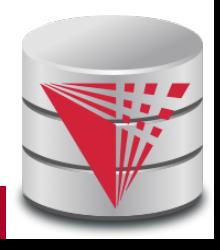

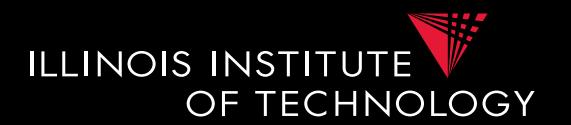

SELECT year, month, city

SUM(profit) OVER (ORDER BY year, month) AS ttl FROM sales

- Order tuples on these expressions
- $-$  Only tuples which are  $\leq$  to the order as the current tuple belong to the same window
- E.g., can be used to compute an accumulate total

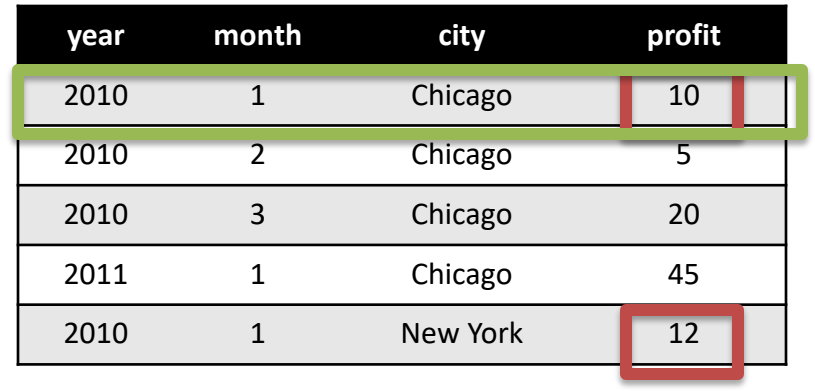

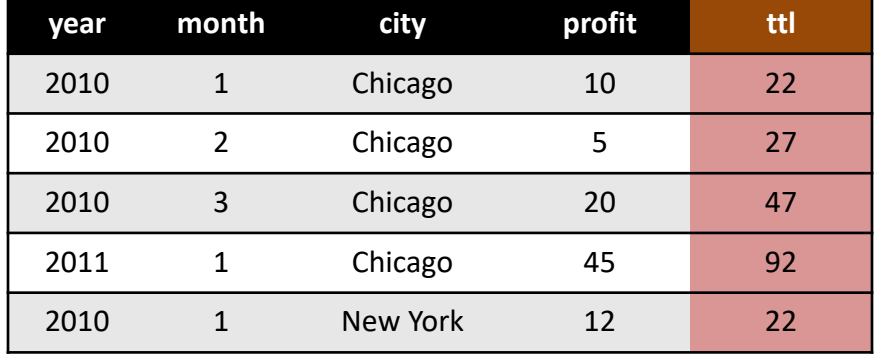

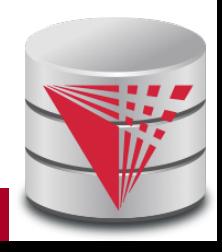

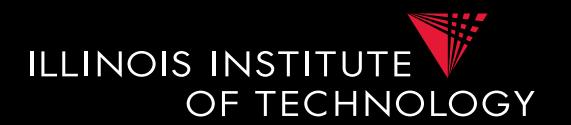

SELECT year, month, city

SUM(profit) OVER (ORDER BY year, month) AS ttl FROM sales

- Order tuples on these expressions
- $-$  Only tuples which are  $\leq$  to the order as the current tuple belong to the same window
- E.g., can be used to compute an accumulate total

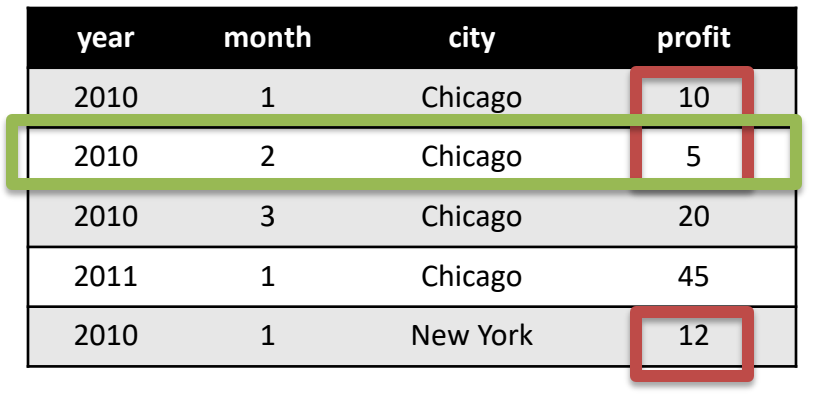

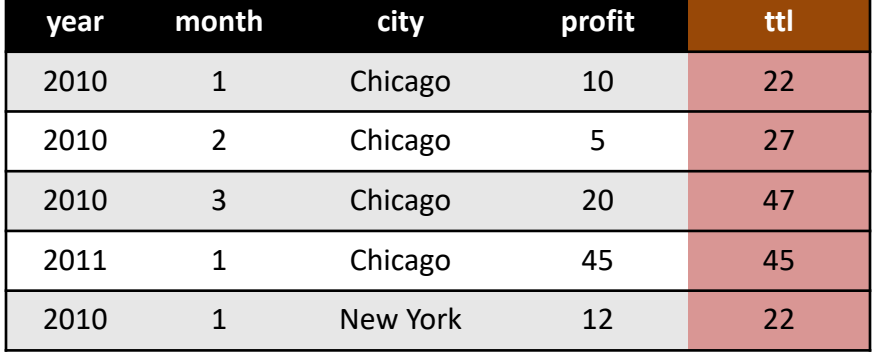

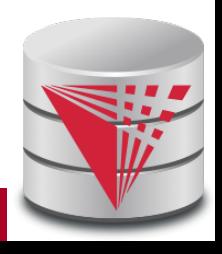

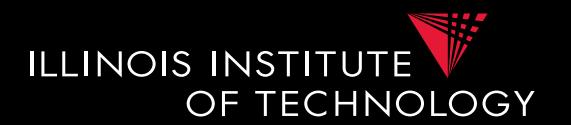

SELECT year, month, city

SUM(profit) OVER (ORDER BY year, month) AS ttl FROM sales

- Order tuples on these expressions
- $-$  Only tuples which are  $\leq$  to the order as the current tuple belong to the same window
- E.g., can be used to compute an accumulate total

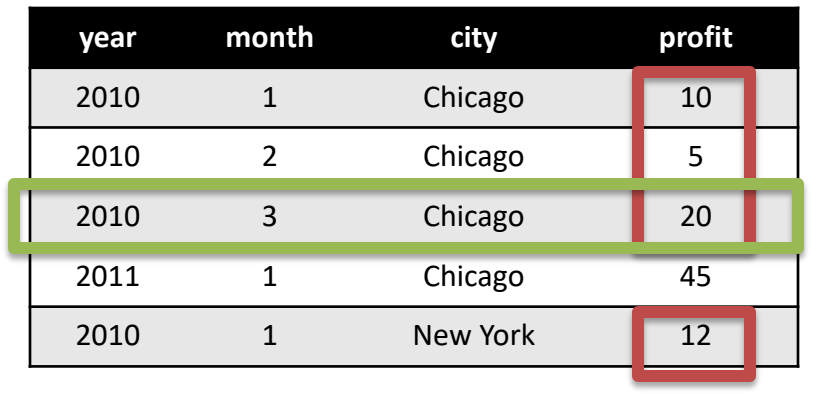

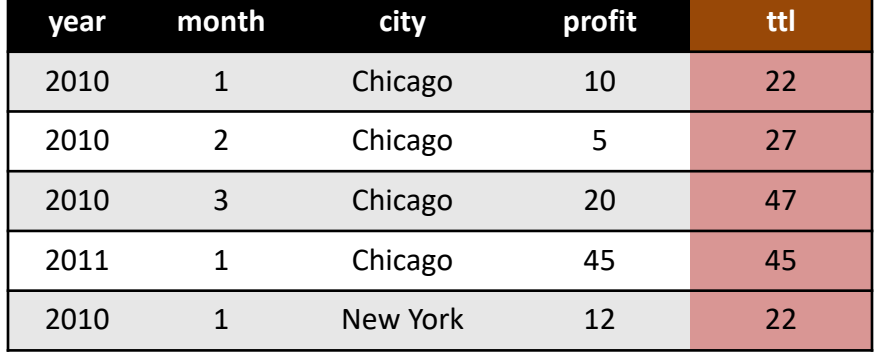

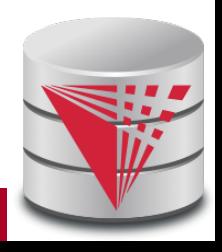

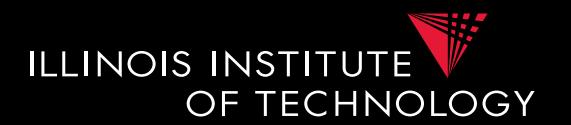

SELECT year, month, city

SUM(profit) OVER (ORDER BY year, month) AS ttl FROM sales

- Order tuples on these expressions
- $-$  Only tuples which are  $\leq$  to the order as the current tuple belong to the same window
- E.g., can be used to compute an accumulate total

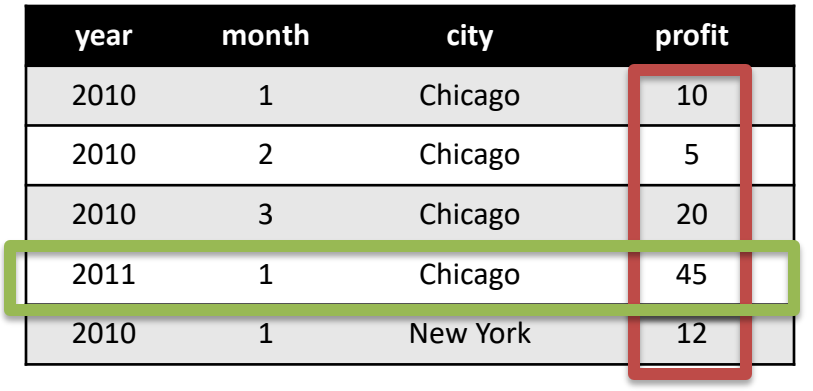

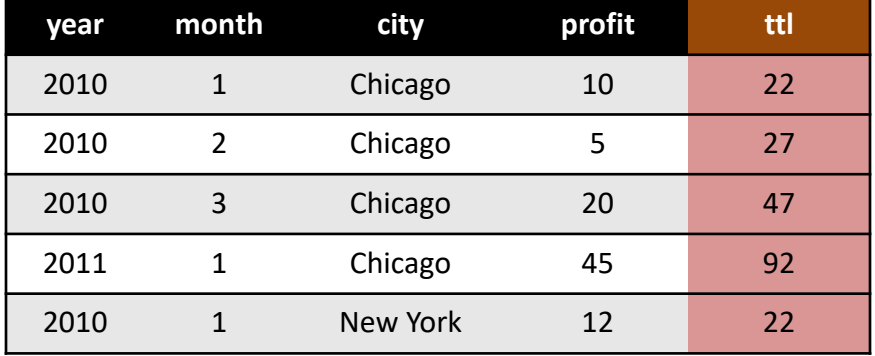

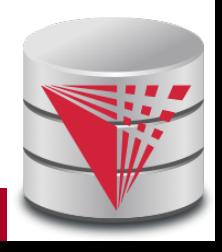

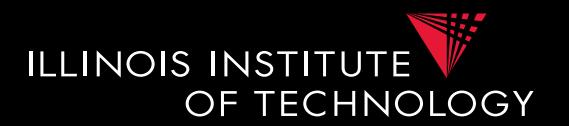

SELECT year, month, city

SUM(profit) OVER (PARTIION BY year ORDER BY month) AS ttl

- FROM sales
- Combining **PARTITION BY** and **ORDER BY** 
	- First partition, then order tuples within each partition

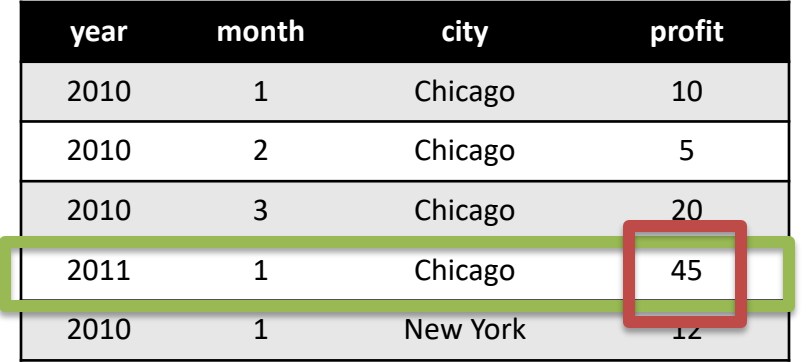

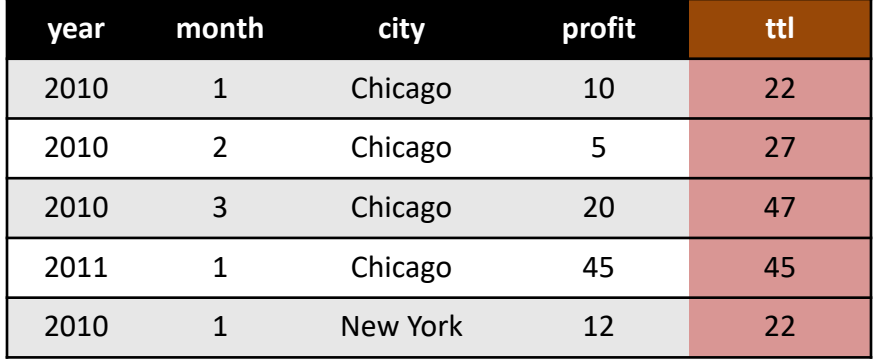

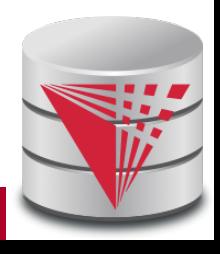

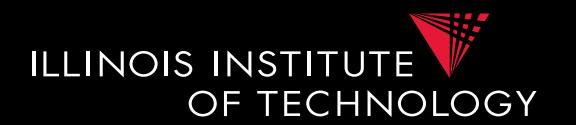

SELECT year, month, city SUM(profit) OVER (PARTITION BY year ORDER BY month RANGE BETWEEN 1 PRECEDING AND 1 FOLLOWING) AS ttl

FROM sales

- Explicit window specification
	- Requires ORDER BY
	- Determines which tuples "surrounding" the tuple according to the sort order to include in the window

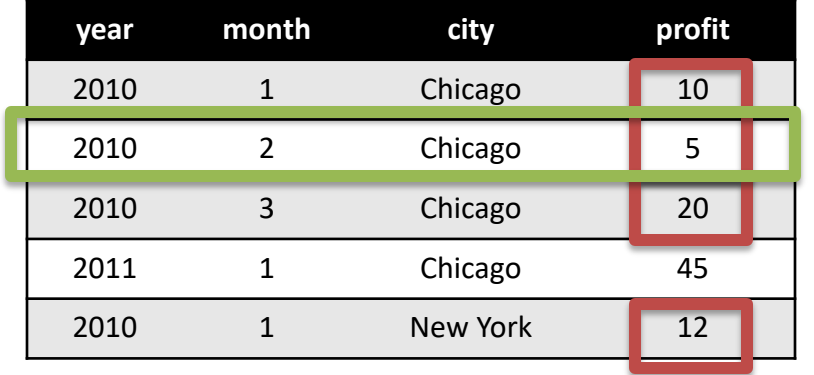

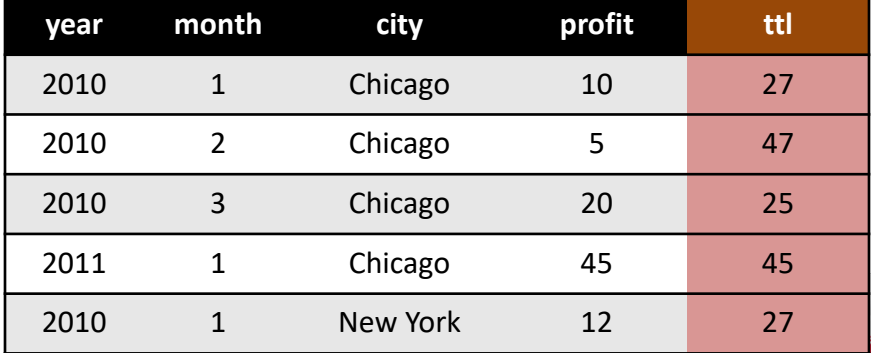
## 6. OVER clause

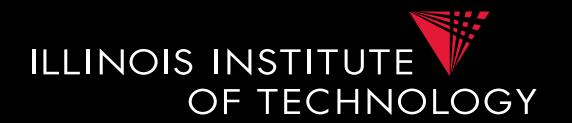

SELECT year, month, city SUM(profit) OVER (ORDER BY year, month ROWS BETWEEN 1 PRECEDING AND 1 FOLLOWING) AS ttl

FROM sales

- Explicit window specification
	- Requires ORDER BY
	- Determines which tuples "surrounding" the tuple according to the sort order to include in the window

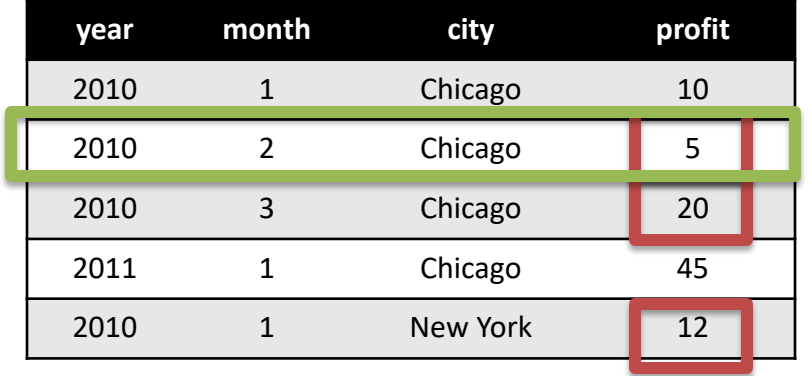

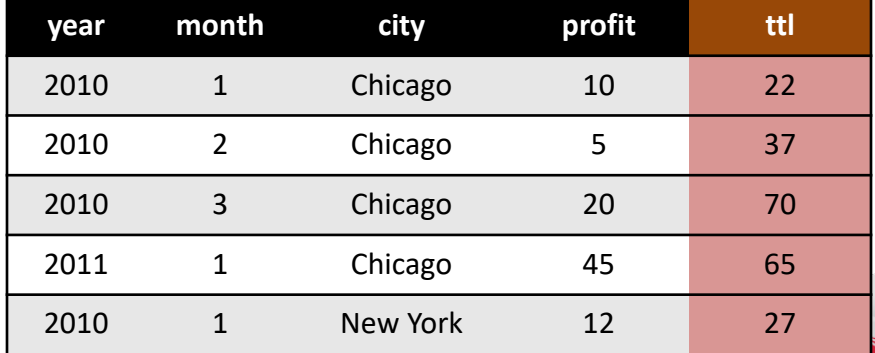

## 6. MDX

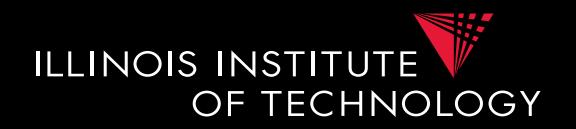

- **M**ulti**d**imensional e**x**pressions (MDX)
	- Introduced by Microsoft
	- Query language for the cube data model
	- SQL-like syntax
		- Keywords have different meaning
	- MDX queries return a multi-dimensional report
		- 2D = spreadsheet
		- 3D or higher, e.g., multiple spreadsheets

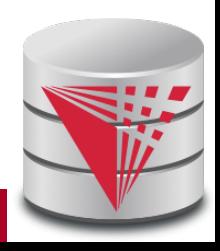

## 6. MDX Query

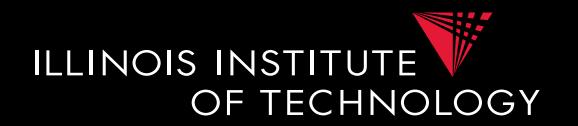

• Basic Query Structure SELECT  $\langle axis-spec_1 \rangle$ , ... FROM  $<$ cube-spec<sub>1</sub>>, ... WHERE ( <select-spec> )

- Note!
	- Semantics of SELECT, FROM, WHERE not what you would expect knowing SQL

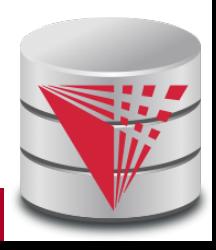

## 6. MXD

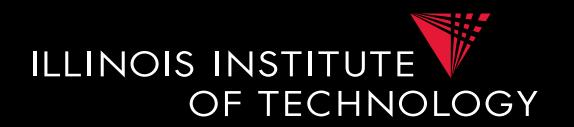

#### **SELECT** { Chicago, Schaumburg } **ON ROWS** { [2010], [2011].**CHILDREN** } **ON COLUMNS FROM** PhoneCallsCube

**WHERE** ( **Measures**.numCalls, Carrier.Spring )

#### Meaning of

- [] interpret number as name
- {} set notation
- () tuple in where clause

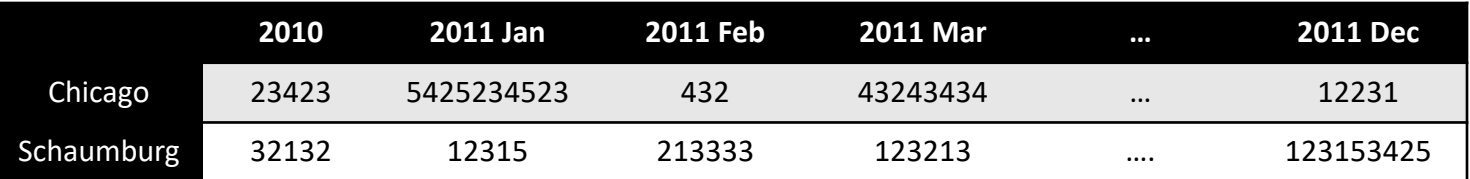

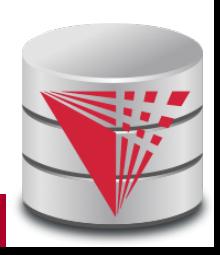

### 6. MXD

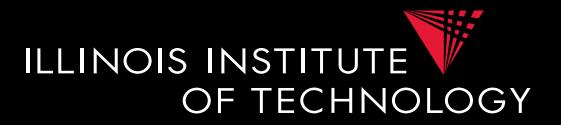

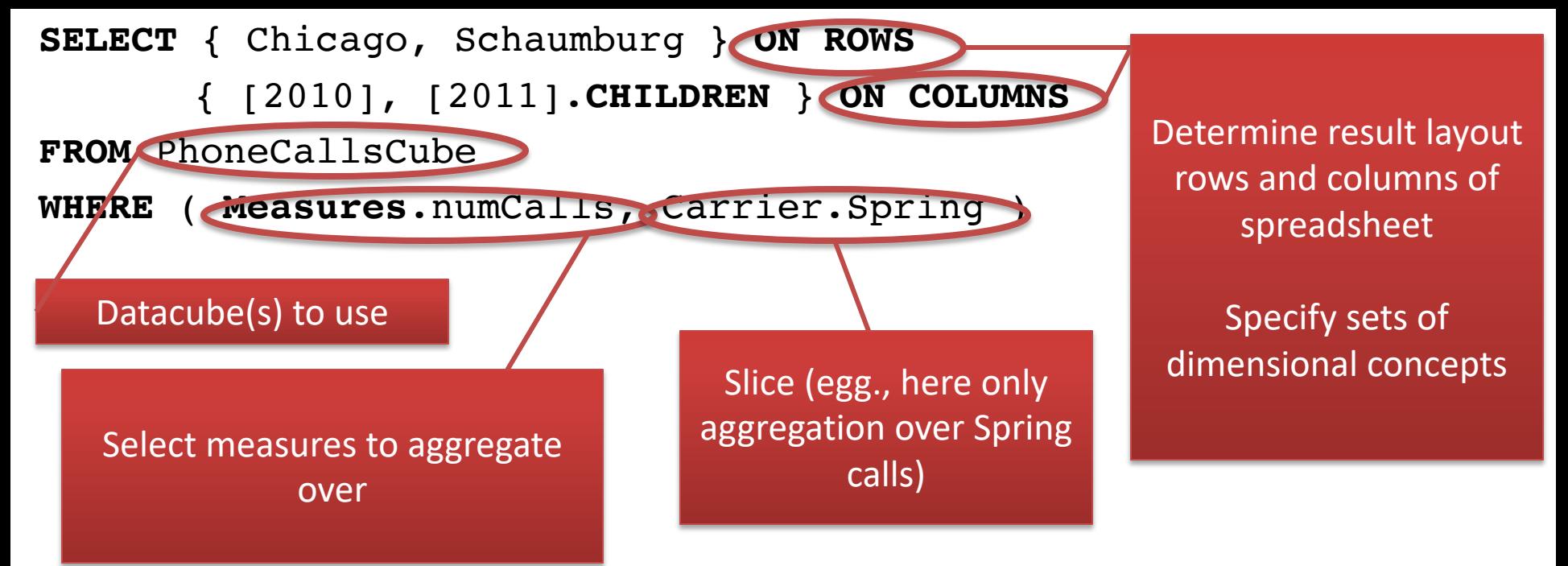

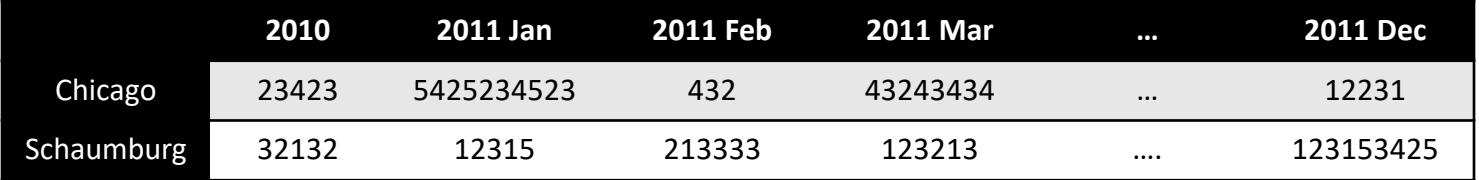

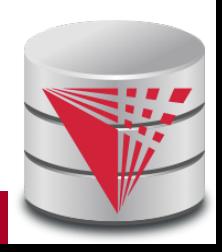

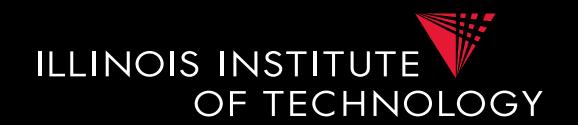

**SELECT** { Chicago, Schaumburg } **ON ROWS** { [2010], [2011].**CHILDREN** } **ON COLUMNS FROM** PhoneCallsCube

```
WHERE ( Measures.numCalls, Carrier.Spring )
```
- Select specifies dimensions in result and how to visualize
	- **ON COLUMNS, ON ROWS, ON PAGES, ON SECTIONS, ON CHAPTERS**
- Every dimension in result corresponds to one dimension in the cube
	- Set of concepts from this dimensions which may be from different levels of granularity
	- **E.g., {2010, 2011 Jan, 2012 Jan, 2012 Feb, 2010 Jan 1st}**

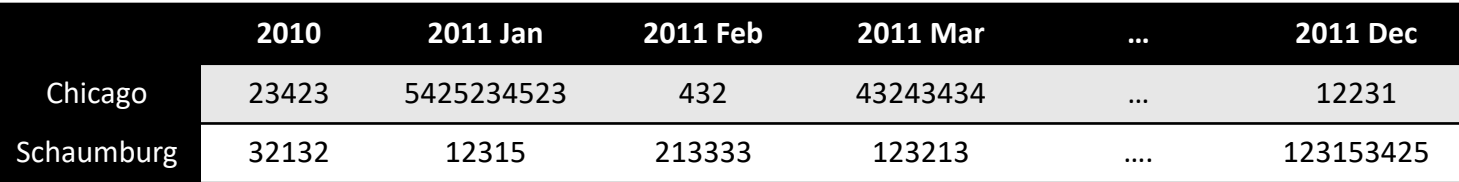

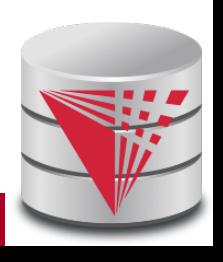

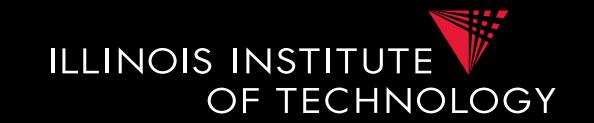

- Specify concepts from dimensions
	- List all values as set, e.g.,  $\{ [2010], [2011] \}$
	- Not necessarily from same level of hierarchy (e.g., mix years and months)
- Language constructs for accessing parents and children or members of a level in the hierarchy
	- **CHILDREN**: all direct children
		- **E.g., [2010].CHILDREN = {[2010 Jan], …, [2010 Dec]}**
	- **PARENT**: the direct parent
		- **E.g., [2010 Jan].PARENT = [2010]**
	- **MEMBERS**: all direct children
		- **E.g., Time.Years.MEMBERS = {[1990], [1991], …, [2016]}**
	- **LASTCHILD**: last child (according to order of children)
		- **E.g., [2010].LASTCHILD = [2010 Dec]**
	- **NEXTMEMBER**: right sibling on same level
		- **E.g., [2010].NEXTMEMBER = [2011]**
	- **[a]:[b]**: all members in interval between a and b
		- **E.g., [1990]:[1993] = {[1990], [1991], [1992], [1993]}**

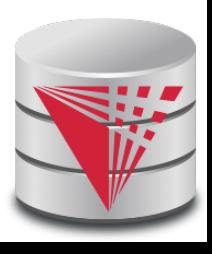

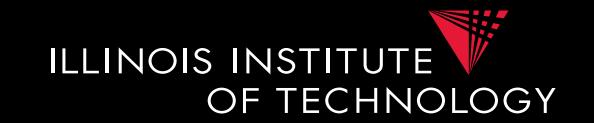

- Specify concepts from dimensions
	- List all values as set, e.g.,  $\{ [2010], [2011] \}$
	- Not necessarily from same level of hierarchy (e.g., mix years and months)
- Language constructs for accessing parents and children or members of a level in the hierarchy
	- **CHILDREN**: all direct children
		- **E.g., [2010].CHILDREN = {[2010 Jan], …, [2010 Dec]}**
	- **PARENT**: the direct parent
		- **E.g., [2010 Jan].PARENT = [2010]**
	- **MEMBERS**: all direct children
		- **E.g., Time.Years.MEMBERS = {[1990], [1991], …, [2016]}**
	- **LASTCHILD**: last child (according to order of children)
		- **E.g., [2010].LASTCHILD = [2010 Dec]**
	- **NEXTMEMBER**: right sibling on same level
		- **E.g., [2010].NEXTMEMBER = [2011]**
	- **[a]:[b]**: all members in interval between a and b
		- **E.g., [1990]:[1993] = {[1990], [1991], [1992], [1993]}**

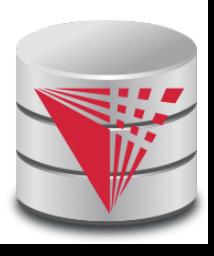

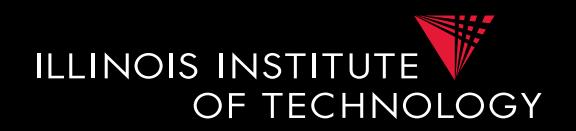

- Nesting of sets: **CROSSJOIN**
	- Project two dimensions into one
	- Forming all possible combinations

```
SELECT CROSSJOIN (
```
- { Chicago, Schaumburg },
- { [2010], [2011] }
- ) **ON ROWS**
- { [2010], [2011].**CHILDREN** } **ON COLUMNS**

**FROM** PhoneCallsCube

```
WHERE ( Measures.numCalls )
```
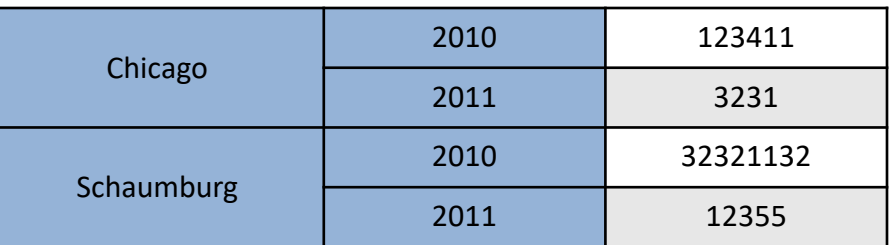

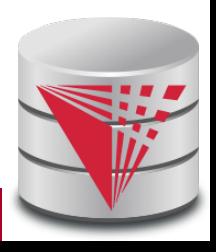

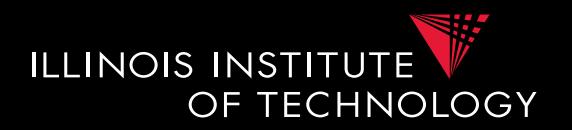

- Conditional selection of members: **FILTER**
	- One use members that fulfill condition
	- E.g., condition over aggregation result
- **Show results for all month of 2010 where there are more Sprint calls than ATT calls**

```
SELECT FILTER([2010].CHILDREN, 
               (Sprint, numCalls) > (ATT, numCalls)
               ) ON ROWS
       { Chicago } ON COLUMNS
FROM PhoneCallsCube
WHERE ( Measures.numCalls )
```
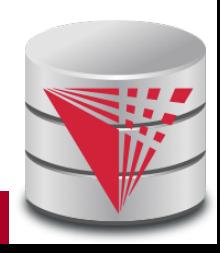

## 6. Query Processing in DW

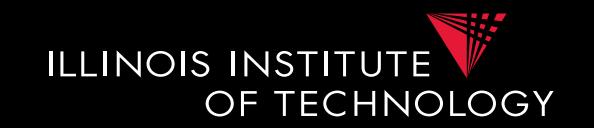

- Large topic, here we focus on two aspects
	- Partitioning
	- Query answering with materialized views

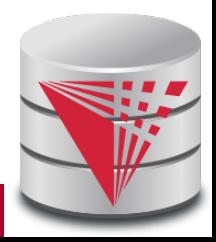

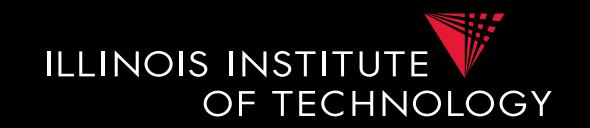

- **Partitioning** splits a table into multiple **fragments** that are stored independently
	- E.g., split across X disks, across Y servers

### • **Vertical partitioning**

- Split columns across fragments
	- E.g.,  $R = \{A, B, C, D\}$ , fragment  $F1 = \{A, B\}$ ,  $F2 = \{C, D\}$
	- Either add a row id to each fragment or the primary key to be able to reconstruct

## • **Horizontal partitioning**

- Split rows
- Hash vs. range partitioning

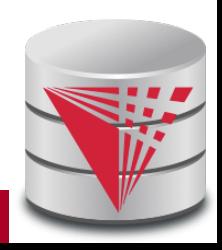

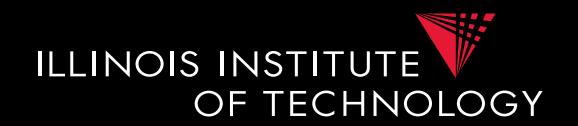

#### • **Why partitioning?**

- Parallel/distributed query processing
	- read/write fragments in parallel
	- Distribute storage load across disks/servers
- Avoid reading data that is not needed to answer a query
	- Vertical
		- Only read columns that are accessed by query
	- Horizontal
		- only read tuples that may match queries selection conditions

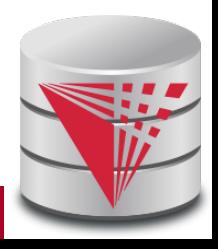

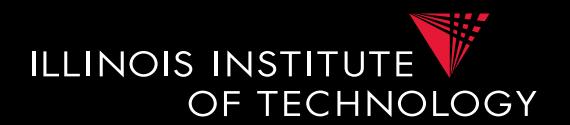

#### • **Vertical Partitioning**

#### – Fragments  $F_1$  to Fn of relation R such that

- $\text{Sch}(F_1)$  u  $\text{Sch}(F_2)$  u  $\ldots$  u  $\text{Sch}(F_n) = \text{Sch}(R)$
- Store row id or PK of R with every fragment
- Restore relation R through natural joins

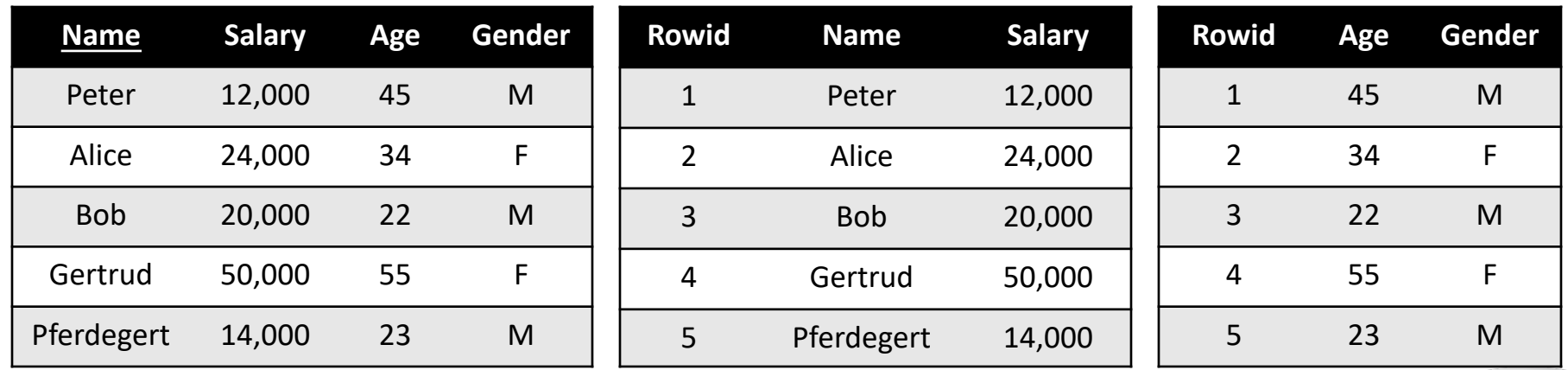

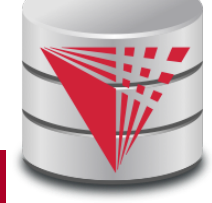

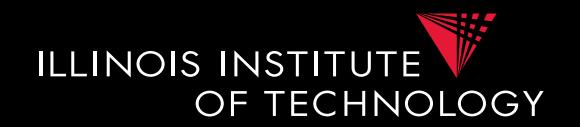

- **Horizontal Partitioning**
	- **Range** partitioning on attribute A
		- Split domain of A into intervals representing fragments
		- **E.g., tuples with A = 15 belong to fragment [0,20]**
	- Fragments  $F_1$  to Fn of relation R such that
		- $\text{Sch}(F_1) = \text{Sch}(F_2) = \ldots = \text{Sch}(F_n) = \text{Sch}(R)$

• 
$$
R = F_1 u \dots u F_n
$$

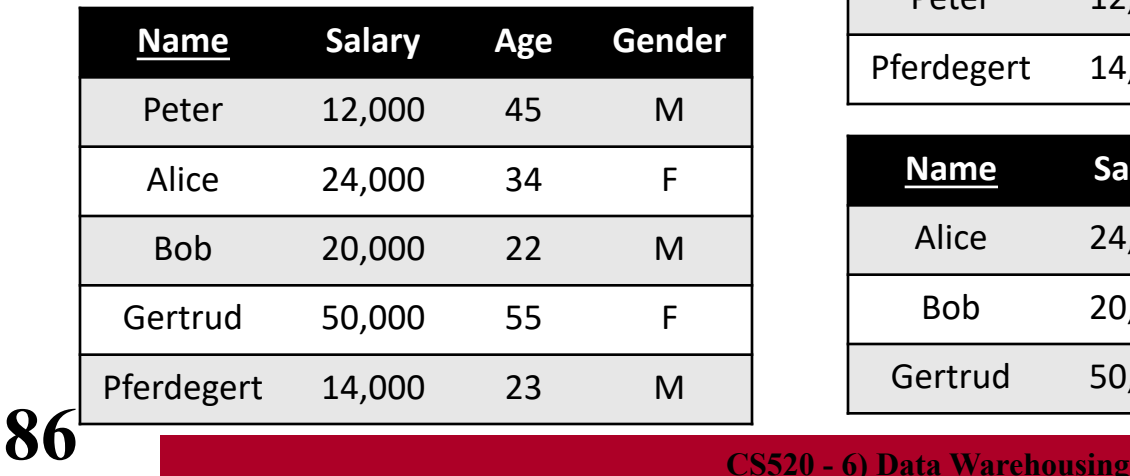

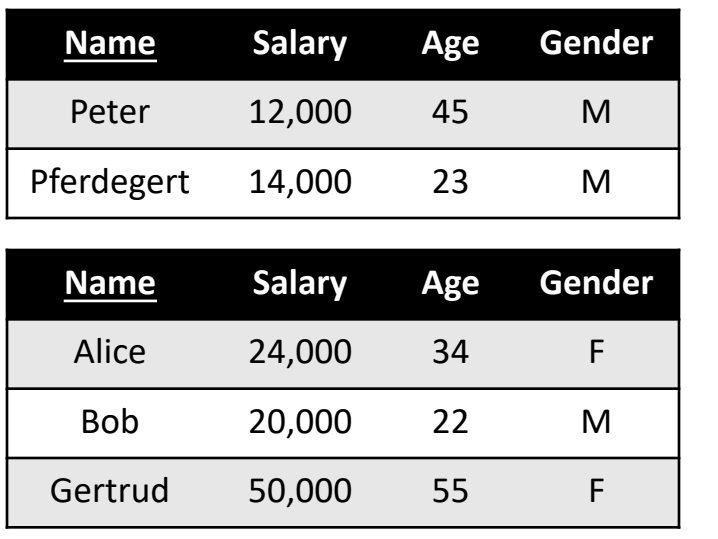

Salary [0,15000]

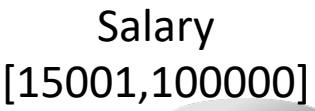

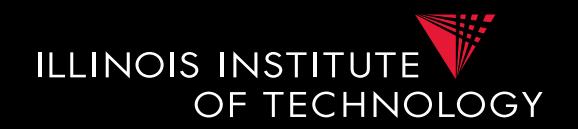

#### • **Horizontal Partitioning**

#### – **Hash** partitioning on attribute A

- Split domain of A into x buckets using hash function
- **E.g., tuples with**  $h(A) = 3$  **belong to fragment**  $F_3$
- $\text{Sch}(F_1) = \text{Sch}(F_2) = \ldots = \text{Sch}(F_n) = \text{Sch}(R)$

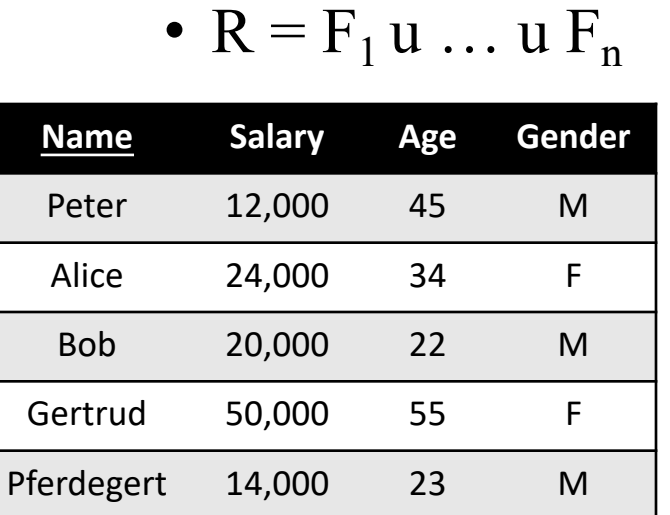

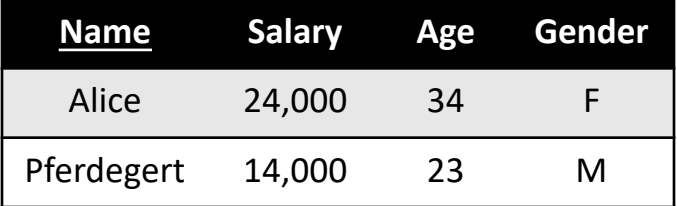

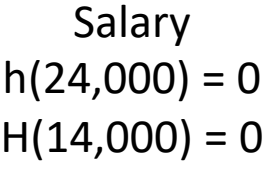

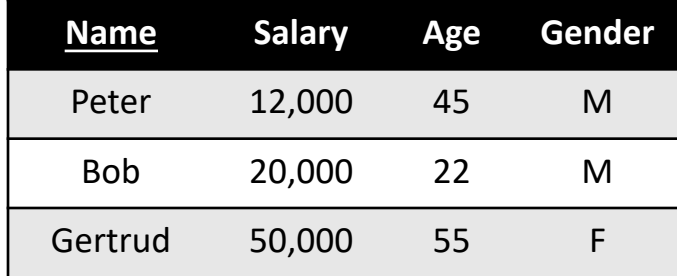

Salary  $h(12,000) = 1$  $H(20,000) = 1$  $H(50,000) = 1$ 

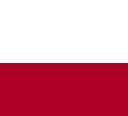

## Outline

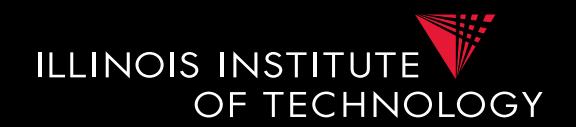

- 0) Course Info
- 1) Introduction
- 2) Data Preparation and Cleaning
- 3) Schema matching and mapping
- 4) Virtual Data Integration
- 5) Data Exchange
- 6) Data Warehousing
- **7) Big Data Analytics**
- 8) Data Provenance

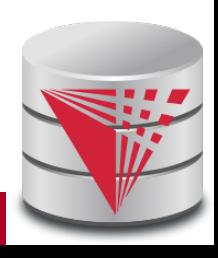